Министерство науки и высшего образования Российской Федерации Южно-Уральский государственный университет Кафедра «Международные отношения, политология и регионоведение»

65(07) Г325

Я.Д. Гельруд, Л.И. Шестакова

# **АНАЛИЗ БИЗНЕС-ДАННЫХ**

Учебное пособие

Челябинск Издательский центр ЮУрГУ 2022

# *Одобрено учебно-методической комиссией Института лингвистики и международных коммуникаций*

# *Рецензенты: А.В. Келлер, П.В. Москалев*

# **Гельруд, Я.Д.**

Г325 Анализ бизнес-данных: учебное пособие / Я.Д. Гельруд, Л.И. Шестакова. – Челябинск: Издательский центр ЮУрГУ, 2022. – 78 с.

Учебное пособие по дисциплине «Анализ бизнес-данных» предназначено для магистрантов направления подготовки 38.04.02 «Менеджмент».

Пособие включает: рабочую программу дисциплины, краткий курс лекций**,** примеры решения экономических и управленческих задач, задания для практических работ по каждой теме и список учебной литературы.

В пособии демонстрируется использование математического аппарата при решении широкого набора экономических задач с использованием MS EXCEL при численном анализе бизнес-информации.

> УДК 005.8(075.8) ББК У9(2)21.я7

© Издательский центр ЮУрГУ, 2022

# **ОГЛАВЛЕНИЕ**

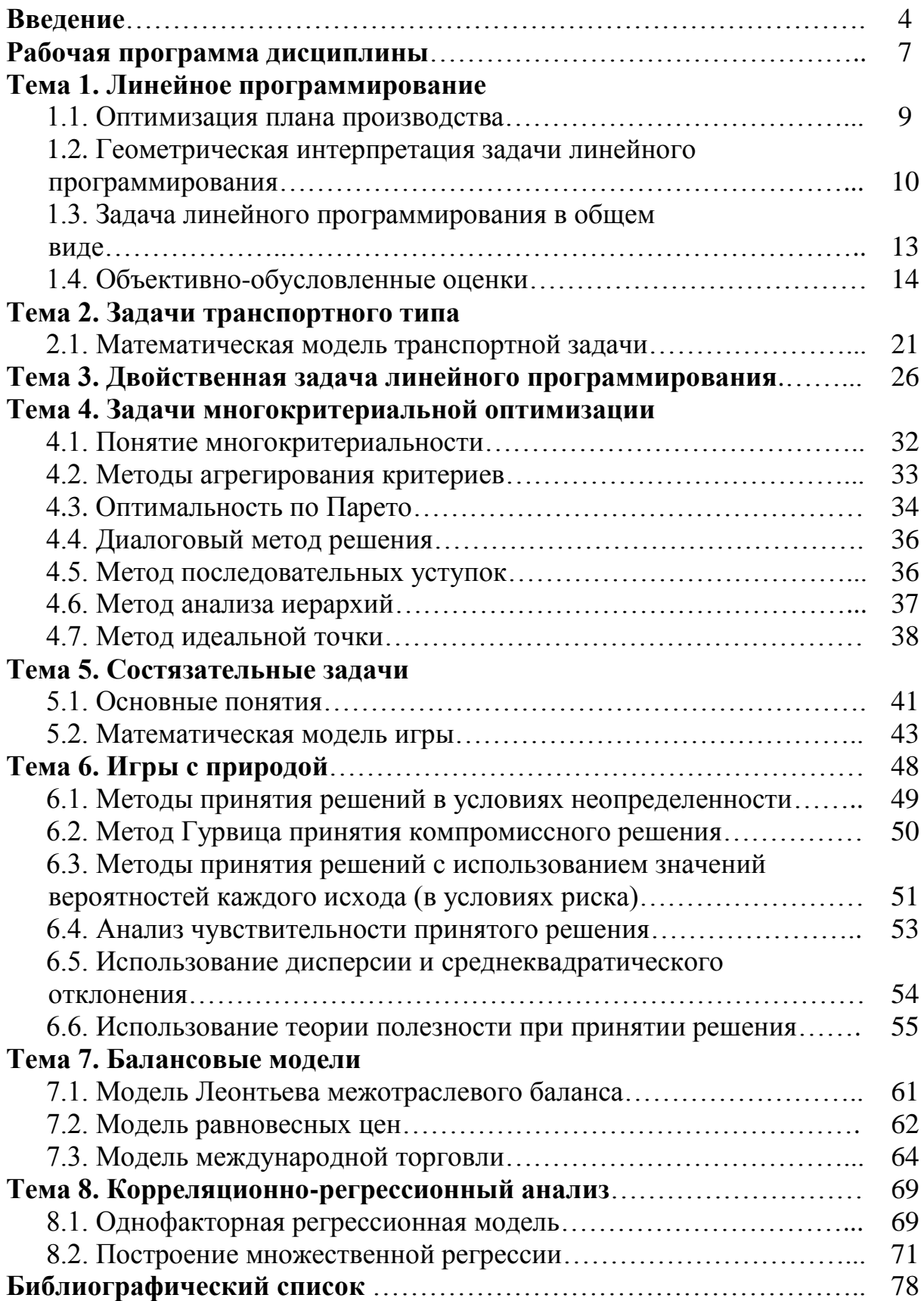

#### **ВВЕДЕНИЕ**

Анализ бизнес-данных осуществляется при прогнозировании деятельности предприятия, принятии управленческих решений с целью повышения его эффективности. При этом, в связи с высокой динамичностью современного бизнеса, необходимо оперативно принимать решения по тому или иному вопросу. Данное учебное пособие рассматривает решение проблем, связанных с анализом и обработкой бизнес-данных, с использованием компьютеров для принятия управленческих решений. Имеются два варианта использования информационных технологий в этом процессе.

В первом варианте лицо, принимающее решение (ЛПР), пользуется компьютером исключительно для извлечения данных, а решения принимает самостоятельно. При этом применяется многомерный анализ данных, используются различные системы отчетности, графики, диаграммы и другие способы визуализации.

Во втором варианте компьютер применяется не только для извлечения данных, но и осуществляет их обработку, при этом используются различные математические методы решения экономических задач: корреляционно-регрессионный анализ, расчет оптимальных планов производства и т. п. ЛПР в этом варианте получает прошедшие квалифицированную аналитическую обработку данные, оно работает уже с результатами расчетов по математическим моделям, полученными компьютером.

Подобные математические методы и модели и рассматриваются в настоящем учебном пособии.

Идеальным вариантом является применение обоих подходов анализа бизнес-данных, что обеспечило бы все потребности предприятия в принятии управленческих решений.

На сегодня проблемы извлечения, удобного представления и визуализации данных достаточно хорошо решены. Имеется широкий спектр инструментальных средств для решения подобных задач. В большинстве учебных заведений работают компьютерные классы, изучается дисциплина «Информатика». В части использования математических моделей и методов ситуация выглядит намного хуже. Большинство потребителей рассчитывают на собственное правильное понимание процессов, уверены в самостоятельном принятии эффективных решений. Но это можно обеспечить только за счет формирования математических моделей и решения на их основе соответствующих задач. С их помощью реализуются более «интеллектуальные» методы анализа (business intelligence).

Данное учебное пособие нацелено на подготовку специалистов, способных решать сложные комплексные задачи, при этом business intelligence рассматривается как процесс извлечения знаний и как результат этого процесса.

Впервые термин «business intelligence» был введён в обращение аналитиками Gartner в конце 1980-х годов, как «пользователецентрический процесс, который включает доступ и исследование информации, ее анализ, выработку интуиции и понимания, которые ведут к улучшенному и неформальному принятию решений». Позже в 1996 году появилось уточнение -«инструменты для анализа данных, построения отчетов и запросов могут помочь бизнес-пользователям преодолеть море данных для того, чтобы синтезировать из них значимую информацию, - сегодня эти инструменты в совокупности попадают в категорию, называемую бизнес-интеллект (Business Intelligence-BI)».

В настоящем учебном пособии рассматриваются следующие методы моделирования задач принятия решений при численном анализе информании:

- корреляционно-регрессионный анализ;

- формирование оптимального производственного плана посредством использования моделей математического программирования;

- выбор оптимальных стратегий развития предприятия в условиях риска и неопределенности методами теории игр;

- определение баланса производства продукции и ее потребления в различных взаимосвязанных отраслях;

- многокритериальная оптимизация.

Целью данной дисциплины является:

- получение практических навыков решения основных задач управления бизнесом с применением экономико-математических моделей и методов, соответствующих специфике организации и ведения бизнеса в условиях информационного общества, отличающегося неопределённостью и высокой степенью рисков, острой конкурентной борьбой, высокими темпами внедрения инноваций, неуклонно повышающимся уровнем производительности труда.

Задачи дисциплины:

1. Обучить студентов методологии экономико-математического моделирования и решения задач маркетинга, логистики, оптимизации производства и инвестиционного проектирования с использованием экономикоматематических методов и персональных ЭВМ.

2. Обеспечить возможность профессиональной коммуникации с соответствующими специалистами по вопросам использования математических методов в управлении.

При изучении дисциплины «Анализ бизнес-данных» студент должен знать:

- методику построения математических моделей;

- математические методы, используемые при решении различных управленческих задач, в том числе в условиях конфликта целей.

Владеть:

 математической терминологией и соответствующими понятиями в достаточном объёме для коммуникации со специалистами по математическим методам в экономике;

 программным обеспечением, входящим в состав MS EXCEL, позволяющим решать прикладные задачи принятия решений.

Иметь представление:

 о математических методах принятия управленческих решений применительно к различным объектам бизнеса;

 о проблемах использования математических методов в бизнесе и о перспективах их разрешения.

Уметь:

 обосновывать применяемые математические методы при выработке управленческих решений на их основе;

 оценивать достоверность и адекватность применения экономикоматематических методов в бизнесе и управлении.

# РАБОЧАЯ ПРОГРАММА ДИСЦИПЛИНЫ

#### Содержание тем дисциплины

#### Тема 1. Линейное программирование

Основные типы задач линейного программирования - формирование оптимального плана производства продукции при ограниченных ресурсах, задача о диете (составление смеси), задачи раскроя материалов, целочисленные задачи, в том числе с булевыми переменными.

#### Тема 2. Транспортная задача и задача о назначениях

Задачи линейного программирования с двумя индексами.

Тема 3. Двойственные задачи линейного программирования. Нелинейные задачи. Анализ экономических задач с использованием теории двойственности. Решение нелинейных задач.

#### Тема 4. Задачи многокритериальной оптимизации

Методы решения многокритериальных задач. Парето-оптимальность, метод последовательных уступок и идеальной точки. Метод анализа иерархий.

## Тема 5. Состязательные залачи

Использование теории игр при решении экономических задач. Чистые и смешанные стратегии. Седловая точка. Теорема фон Неймана.

#### Тема 6. Игры с природой

Принятие решений в условиях риска и неопределенности. Правила Вальда, Сэвиджа, Лапласа, Байеса, и Гурвица.

## Тема 7. Балансовые молели

Модель Леонтьева межотраслевого баланса. Модель международной торговли.

#### Тема 8. Корреляционно-регрессионный анализ

Основные понятия. Построение линейных и нелинейных трендов. Формирование многофакторных регрессий, отбор факторов. Прогнозирование на базе регрессионных моделей.

#### Формы контроля

Текуший контроль осуществляется в форме решения практических задач, анализа итогов участия слушателей (студентов) в семинарских занятиях и практикумах.

Итоговый контроль по всему объему дисциплины проводится в форме защиты итоговой контрольной работы и зачета.

#### Методические рекомендации по выполнению практических работ

Практические работы служат для получения навыков решения экономических задач по каждой теме. Их решение является средством текущего контроля знаний студентов, полученных самостоятельно, а также служат для их самооценки.

Изложение решений практической работы не должно быть загромождено формулировками утверждений и определений, приведенными в учебном пособии, достаточно приводить ссылки на страницы или номера используемых формул.

Задания для выполнения практических работ содержатся в конце каждой темы. Номер варианта соответствует номеру студента в списке груп-ПЫ.

#### Критерии оценки выполнения практических работ

За выполнение задания практической работы ставится «зачтено» или «не зачтено».

«Зачтено» соответствует полному и правильному решению задания, возможны небольшие погрешности в вычислениях. Оценка за всю работу -«зачтено», если зачтены все залания по ланной теме.

Если практическая работа не зачтена, то необходимо исправить ошибки и заново представить работу на проверку.

# ТЕМА 1. ЛИНЕЙНОЕ ПРОГРАММИРОВАНИЕ

#### 1.1. Оптимизация плана производства

Линейное программирование служит методом решения задачи оптимизации, в которой имеется некоторое (в общем случае достаточно большое) число переменных, связанных различными ограничениями. Цель такой задачи - получение оптимального значения определенного критерия эффективности (целевой функции: прибыли, затрат, объемов произведенной продукции и т. п.) при удовлетворении поставленных ограничений. Эти ограничения определяются технологией производства продукции, наличием необходимых ресурсов, запасами сырья, законодательными требованиями и другими условиями.

Для использования линейного программирования необходимо выполнение следующих условий:

1. Критерий эффективности должен представлять собой линейную функцию. Линейность целевой функции означает, например, что затраты на изготовление 100 изделий в 100 раз больше затрат для изготовления одного изделия. В случае отсутствия такой пропорциональной зависимости использование линейного программирования невозможно.

2. Ограничения тоже должны иметь вид линейных равенств (неравенств).

При правильно поставленной задаче можно применять линейное программирование для ее решения.

Рассмотрим упрощенную производственную задачу:

Предприятие производит два вида продукции, используя три типа ресурсов, ограниченные, соответственно, количеством  $b_1$ ,  $b_2$ ,  $b_3$ . Известны нормы потребления ресурсов на производство единицы двух видов продукции. Пусть  $a_{ii}$  – количество ресурса i, расходуемого при производстве единицы продукции *j*-го вида. Обозначим  $c_i$  – единичная прибыль от реализации продукции i-го вида,  $x_1, x_2$  – искомые объемы продукции.

Пример 1.1. Зададим показателям задачи конкретные значения.

Таблина 1.1

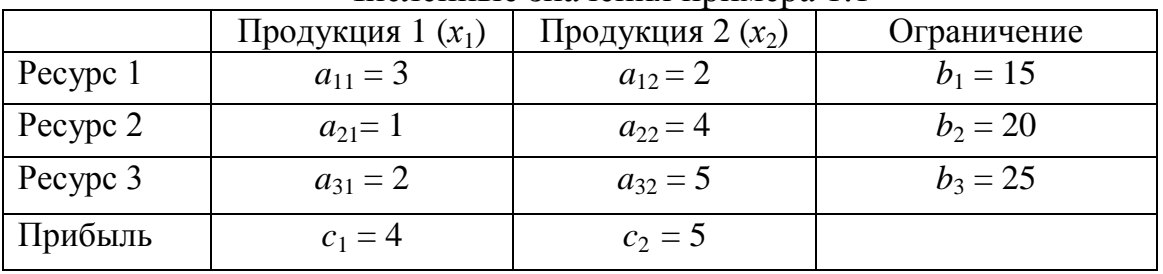

Численные значения примера 11

Задача определения оптимального плана производства формулируется в виде:

Найти объемы производства  $x_1$  и  $x_2$ , на которые хватает ресурсов в соответствии с их наличием при заданных нормативах их потребления, и при этом максимизировать прибыль F от их реализации.

В предположении пропорциональной зависимости количества необходимых ресурсов и прибыли от объемов производства получается математическая модель задачи следующего вида:

(1) 
$$
3x_1 + 2x_2 \le 12
$$
  
\n(II)  $x_1 + 4x_2 \le 10$   
\n(III)  $3x_1 + 6x_2 \le 18$   
\n $x_1 \ge 0, x_2 \ge 0,$   
\n $F=4x_1 + 5x_2 \rightarrow \text{max.}$  (1.1)

Соотношения (1.1) отражают ограничения по ресурсам, функция  $F$  соответствует прибыли, подлежащей максимизации. Числа  $x_1$  и  $x_2$ , удовлетворяющие ограничениям (1.1), составляют допустимый план, таких допустимых планов (при непрерывных единицах измерения продукции тонны, метры и пр.) может быть бесконечно много, а допустимый план, доставляющий максимум функции F, является оптимальным планом.

## 1.2. Геометрическая интерпретация задачи линейного программирования

На рис. 1.1 представлен многоугольник ОАВСD, соответствующий множеству допустимых планов примера 1.1.

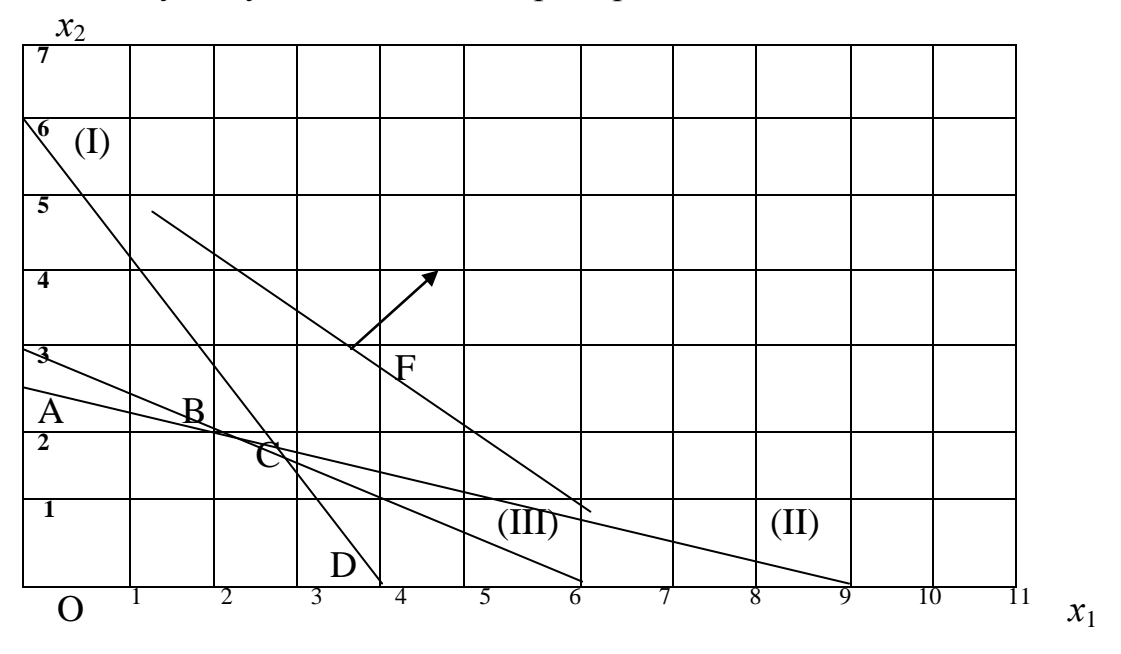

Рис. 1.1. Графическое представление примера 1.1

Пара чисел (x1, x2) соответствует на плоскости точке с координатами  $x1$  и х2, где х1 горизонтальная ось, а х2 вертикальная. Ограничения (1.1) задают полуплоскости, их пересечение определяет многоугольник. Если переменных n, то в результате пересечения полупространств получится nмерный многогранник, который при противоречивой системе неравенств может быть пустым.

Функция  $F = 4x_1 + 5x_2$  определяет множество параллельных прямых, при этом, чем дальше прямая из этого множества удалена от точки О, тем большее значение принимает целевая функция  $F$ . На рис. 1.1 оптимальное решение достигается в точке С, где функция F принимает максимально возможное значение на множестве допустимых планов.

Вершина С многоугольника образована пересечением I и III прямой, ее координаты примерно  $x_1=3$ ;  $x_2=1.5$ . Чтобы точно определить координаты точки С, необходимо решить систему уравнений:

> $3x_1 + 2x_2 = 12$ ,  $3x_1 + 6x_2 = 18$ ,

решение которой  $x_1=3$ ;  $x_2=1.5$ .

В этом случае ограничения I и III называются существенными, а ограничение II несущественным.

Значение функции F в точке С:

 $F = 4 \times 3 + 5 \times 1.5 = 19.5.$ 

Таким образом, пример 1.1 решен, оптимальные объемы продукции найдены:  $x_1=3$  и  $x_2=1.5$ , удовлетворяющие всем ограничениям (1.1) и доставляющие максимум функции  $F = 19.5$  усл. ед.

Пример 1.2. Задача о диете.

Таблица 1.2

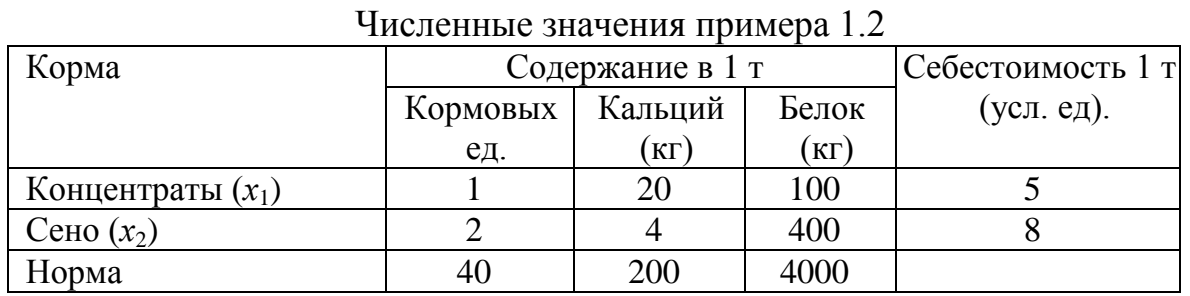

Норма определяет необходимый минимум кормовых единиц, кальция (кг), белка (кг) суточного рациона животноводческой фермы. Необходимо найти объемы кормов (обозначим их  $x_1, x_2$ ) с минимальной стоимостью, обеспечивающие необходимое содержание питательных веществ не менее нормы. Предполагая пропорциональную связь между количеством кормов, наличия полезных веществ и их стоимостью, формируем математическую модель задачи:

$$
(I) \qquad x_1 + 2x_2 \geq 40
$$

(II) 
$$
20 x_1 + 4 x_2 \ge 200
$$
  
\n(III)  $50 x_1 + 200 x_2 \ge 4000$   
\n $x_1 \ge 0, x_2 \ge 0,$  (1.2)

 $F=5x_1+8x_2 \rightarrow \text{min.}$ 

Геометрическая интерпретация задачи приведена на рис.1.2.

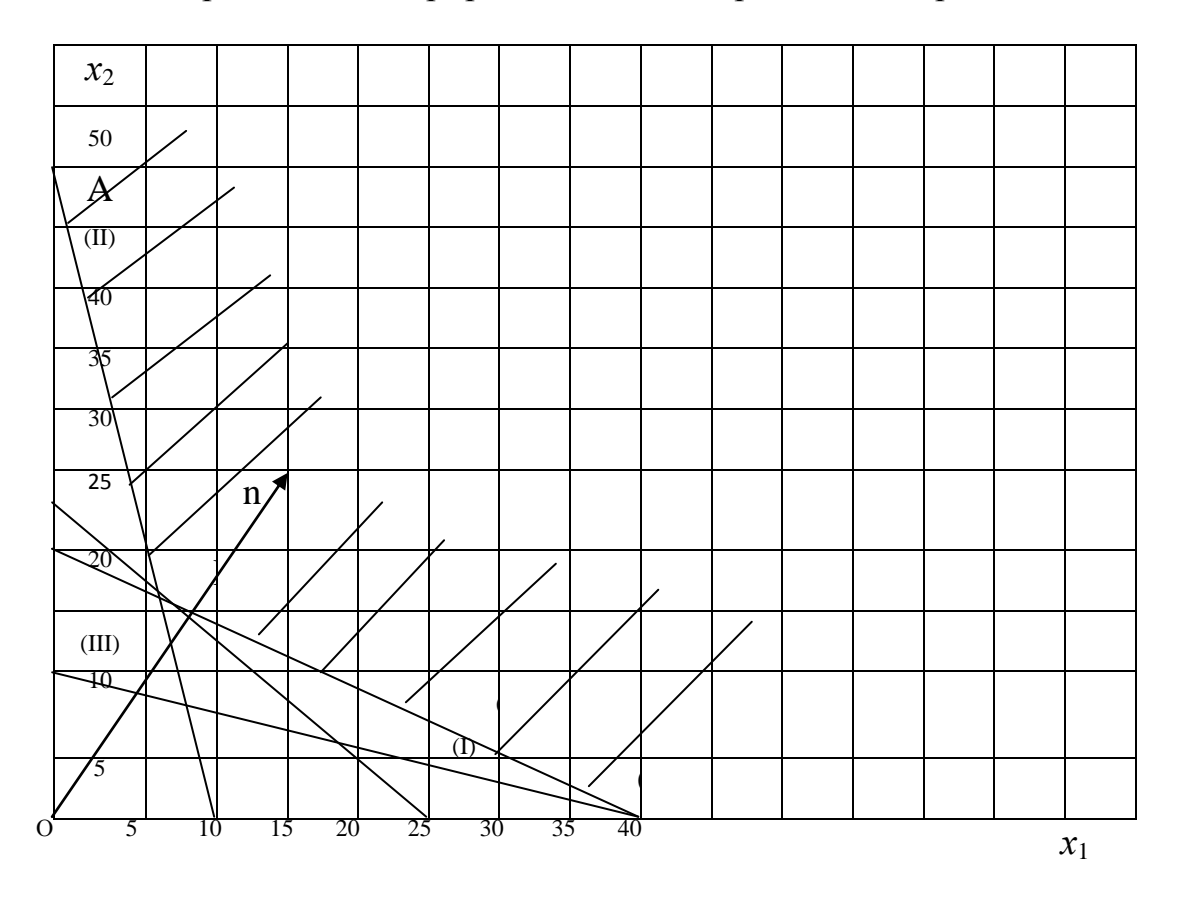

Рис. 1.2. Графическое представление примера 1.2

Допустимые планы соответствуют множеству точек неограниченного многоугольника АВС, заштрихованного на рис. 1.2.

Минимум функции F достигается в точке В, которая образована пересечением ограничений I и II, которые являются существенными для этого примера.

Найдем координаты точки В:

$$
\begin{cases}\n x_1 + 2x_2 = 40 \\
 20 x_1 + 4 x_2 = 200\n\end{cases}
$$
\nOrкуga  $x_1 = 120/18 = 6.67$ ,  $x_2 = (40-6,67)/2 = 16.67$   
\n $F=5 \times 6.67 + 8 \times 16.67 = 166.67$ .

#### 1.3. Задача линейного программирования в общем виде

В обоих рассмотренных выше упрощенных примерах множество допустимых планов представляет собой выпуклый многоугольник, полученный пересечением полуплоскостей, которые определяются линейными неравенствами (1.1), (1.2). Целевая функция определяет семейство параллельных прямых. п переменных задает п-мерное пространство, тогда множество допустимых планов соответствует выпуклому многограннику, а целевая функция - множеству параллельных гиперплоскостей.

Анализ вышеприведенных примеров позволяет сделать следующий вывод - оптимальные объемы производства как набор чисел соответствуют координатам некоторой вершины многогранника допустимых планов. Чтобы решить задачу линейного программирования, необходимо вычислить значение целевой функции в вершинах этого многогранника. Для определения координат вершин решаются системы n линейных уравнений с n неизвестными.

Учитывая этот факт, американский математик Дж. Данциг в 1949 г. разработал симплекс-метод, который заключается в направленном переборе вершин многогранника допустимых планов до тех пор, пока не будет получено оптимальное решение.

Сформулируем задачу линейного программирования в общем виде.

Имеется *п* переменных и связывающие их *т* ограничений, заданных в виде линейных неравенств.

$$
\sum_{j=1}^{n} a_{ij} x_j \le b_i \ (i=1,2,\ldots,m),
$$
\n
$$
x_j \ge 0 \ (j=1,2,\ldots,n).
$$
\n(1.3)

Критерий оптимальности, целевая функция  $F$  – также линейна.

$$
F = \sum_{j=1}^{n} c_j x_j \rightarrow \max \text{ (min)} \tag{1.4}
$$

Оптимальным решением задачи является набор чисел  $x_1, x_2, ..., x_n$ , удовлетворяющие системе ограничений (1.3) и доставляющее максимальное или минимальное значение функции (1.4).

Результаты решения задачи могут быть следующие:

1. Отсутствует решение задачи из-за несовместной системы ограничений.

2. Функция  $F \rightarrow +\infty$  или  $F \rightarrow -\infty$  в случае ее неограниченности на множестве допустимых планов.

3. Функция  $F$  принимает единственное экстремальное значение в некоторой вершине многогранника допустимых планов, ее координаты являются оптимальным планом.

4. Оптимальным решением могут быть все точки ребра или грани многогранника допустимых планов (в случае параллельности целевой функция  $F$  этому ребру или грани).

При экономически корректно поставленной задаче 1 и 2 случаи исключаются.

# 1.4. Объективно-обусловленные оценки

Вернёмся к примеру 1.1.

Решение этого примера  $x_1=3$ ;  $x_2=1.5$  (координаты точки С). Существенные ограничения (I) и (III), которые в точке С обратились в равенство:

 $3x_1 + 2x_2 = 12$ ,

$$
3x_1 + 6x_2 = 18,
$$

т. е. ресурсы (I) и (III) полностью используются, а второй ресурс (ограничение (II)) оказался в избытке:

 $1 \times 3 + 4 \times 1.5 < 10$ .

(который составил  $10 - (1 \times 3 + 4 \times 1.5) = 1$ ).

Зададимся следующим вопросом:

На сколько увеличится прибыль, если увеличить ограничение по некоторому ресурсу на единицу?

То есть, требуется определить ценность ресурсов для нашей задачи. Пусть искомые оценки будут  $y_1$ ,  $y_2$ ,  $y_3$ . При изменении 2-го ресурса (который остался в избытке) значение  $F$  не изменится. Для ограничений (I) и (III) изменения будут следующие:

Увеличим на единицу количество ресурса I:

 $\begin{cases} 3 x_1 + 2 x_2 = 12+1, & (I) \\ 3 x_1 + 6 x_2 = 18. & (III) \end{cases}$ Получаем следующее решение  $x_2 = (18-13)/4 = 1.25$ ,  $x_1 = (13-2\times1.25)/3 = 3.5.$ Вычислим новое значение функции  $F_1$ :  $F_1 = 4 \times 3.5 + 5 \times 1.25 = 20.25$ , откуда  $y_1 = F_1 - F = 20.25 - 19.5 = 0.75$ . Аналогичным образом находим оценку третьего ресурса:  $\int 3x_1 + 2x_2 = 12$ ,  $\begin{cases} 3x_1 + 6x_2 = 18 + 1. \end{cases}$ откуда  $x_2 = (19-12)/4 = 1.75$ ,  $x_1 = (12-2\times1.75)/3 = 2.83$ . Новое значение функции  $F_3$ :

 $F_3 = 4 \times 2.83 + 5 \times 1.75 = 20.07$ ,

откуда  $y_3 = F_3 - F = 20.0833 - 19.5 = 0.5833$ .

Мы нашли оценки всех ресурсов, которые называются объективно обусловленные оценки: существенные ограничения имеют оценки  $y_1=0.75$ ,  $y_3=0.5833$ , у несущественного ограничения  $y_2=0$ .

## Практическая работа по теме 1

Рассмотрены основные производственно-экономические задачи - определение оптимального плана производства продукции, составление оптимальной смеси, целочисленные задачи, в том числе задачи с булевыми переменными. Решение задач осуществляется в редакторе Microsoft Excel. Порядок выполнения действий рассмотрим на примере.

Пример 1.3. Дана следующая задача:

$$
\begin{cases}\n-1,8 x_1 + 2 x_2 + x_3 - 4x_4 = 756, \\
-6x_1 + 2x_2 + 4 x_3 - x_4 \ge 450, \\
4x_1 - 1, 5x_2 + 10, 4x_3 + 13x_4 \le 89, \\
x_1 \ge 0, j = 1, ..., 4. \\
F(X) = 130.5x_1 + 20x_2 + 56x_3 + 87.8 x_4 \rightarrow \max;\n\end{cases}
$$
\n(1.6)

#### Ввод исходных данных

Создается экранная форма в Microsoft Excel, в которую вводятся условия залачи.

Ячейки ВЗ, СЗ, DЗ и ЕЗ предназначены для значений переменных  $x_1, x_2,$  $\chi_3, \chi_4$ 

В ячейке F6 будем отображать значение целевой функции, для чего введем в нее формулу (1.6). В Microsoft Excel это можно записать следующим образом:

 $=$ CYMMIIPO $W3B(B$3:E$3;B6:E6)$ .

 $(1.7)$ 

Символ \$ поставлен перед номером 3 для возможности ее копировании без изменения номера строки 3 в ячейки F10, F11 и F12, тем самым в этих ячейках появляются формулы, соответствующие левым частям ограничений (1.5) примера.

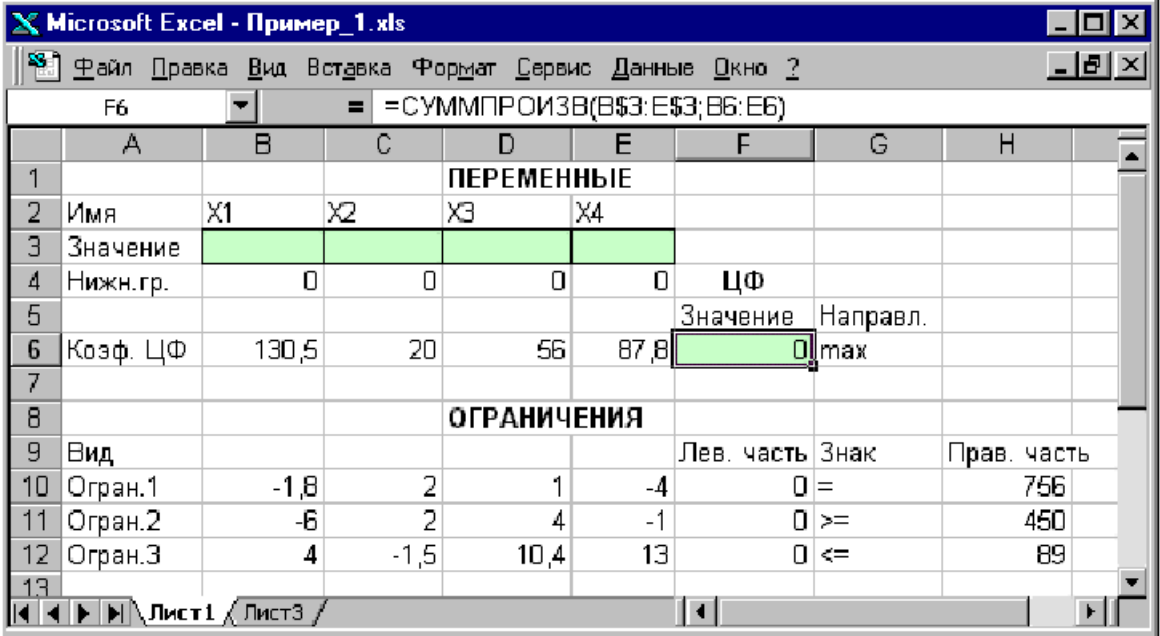

Рис. 1.3. Экранная форма примера (1.5)–(1,6) (курсор находится в ячейке F6)

Дальнейшие шаги производятся с помощью программы «Поиск решения» (Solver Add-in), которую первоначально необходимо сгенерировать.

В версии 2007 необходимо нажать кнопку Microsoft Office ® (в версии 2010, 2013 кнопку Файл), а затем нажать Параметры Excel. Далее нажимаем Надстройки, затем в окне Управление выбираем Надстройки **Excel**. Нажимаем кнопку Перейти. В Доступных надстройках установливаем флажок Поиск решения, далее нажимаем кнопку ОК.

При появлении предложения установить Поиск решения, нажимаем кнопку Да.

После этого пакет Поиск решения доступен на вкладке Данные. Далее необходимо:

- вызвав Поиск решения (рис. 1.4) в поле «Установить целевую» (Set Target Cell) ввести ее адрес ячейки \$F\$6;

- ввести направление оптимизации ЦФ, нажав кнопку «Равной максимальному значению» (Equal to Max Value of:);

- в поле «Изменяя ячейки» (By Changing Cell) вставить адреса ячеек **\$B\$3:\$E\$3:** 

Результат полученного окна «Поиск решения» представлен на рис.1.4.

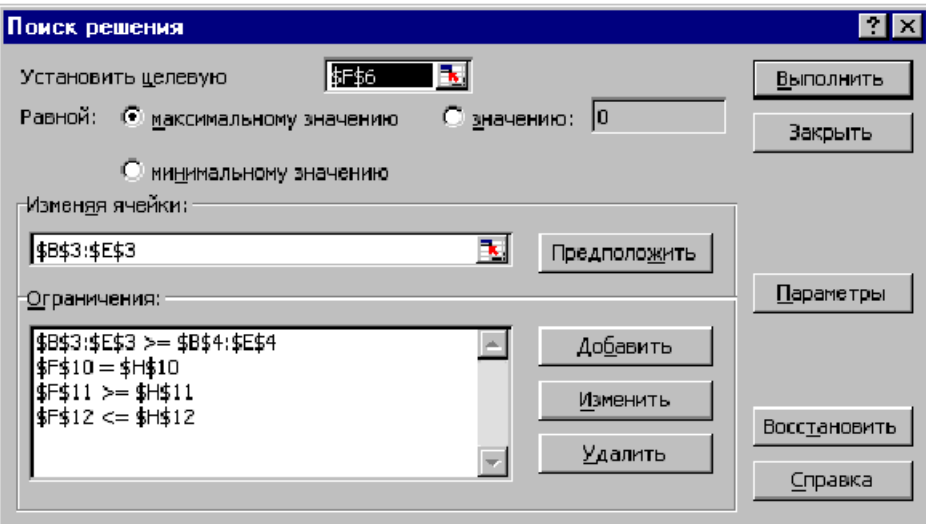

Рис. 1.4. Окно «Поиск решения» примера  $(1.5)$ – $(1.6)$ 

- нажать кнопку «Добавить» (Add) и в окне «Добавление ограничения» (Add Constraints) в поле «Ссылка на ячейку» (Cell Reference) ввести адреса ячеек \$B\$3:\$E\$3 (рис. 1.5). В поле знака выбрать знак  $\geq$ . В поле «Ограничение» (Subject to the Constraints) ввести ячейки, содержащие нижние значения переменных, \$B\$4:\$E\$4;

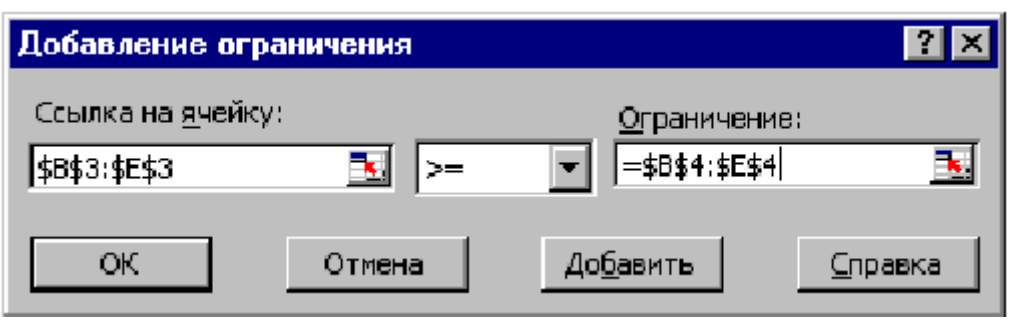

Рис. 1.5. Ввод условия неотрицательности переменных примера 1.3

– аналогично вводятся ограничения системы (1.5) последовательным нажатием кнопки «**Добавить**». В окне «**Ссылка на ячейку**» вводится сначала адрес ячейки первого ограничения \$F\$10. Затем в поле знака выбираем необходимый знак =. В поле «**Ограничение**» введём адрес ячейки правой части первого ограничения \$H\$10. И дальше аналогично вводим \$F\$11>=\$H\$11, \$F\$12<=\$H\$12 и нажимаем кнопку OK.

## **Решение задачи**

В окне «**Поиск решения**» нажимаем кнопку «**Выполнить**» (Solve), после чего на экране появится одно из трех возможных окон «**Результаты поиска решения**» (рис. 1.6–1.8).

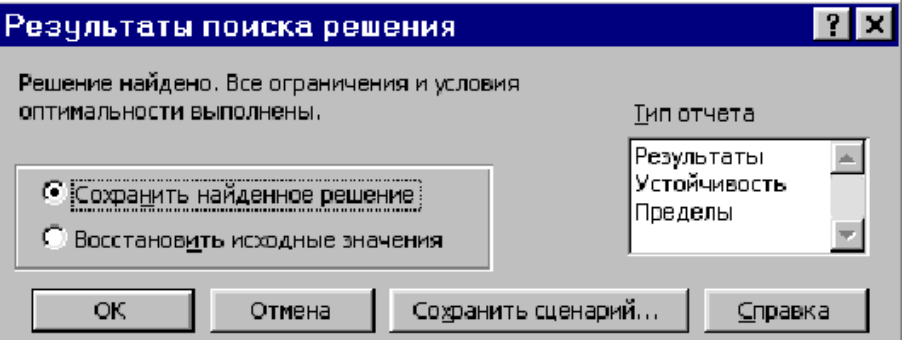

Рис. 1.6. Успешное решение задачи (Solver Found a Solution)

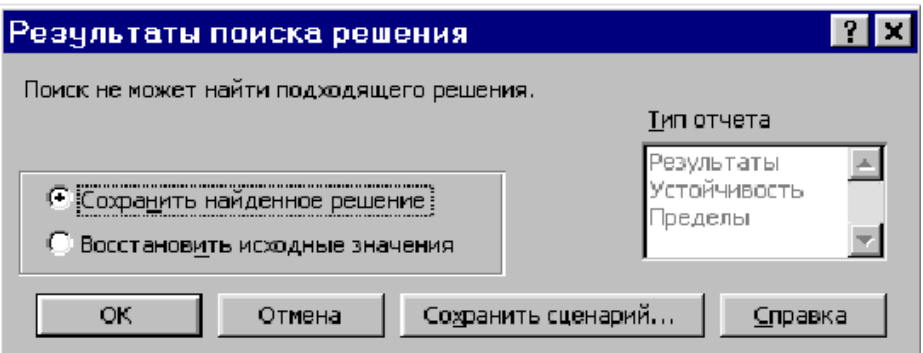

Рис. 1.7. Система ограничений несовместна

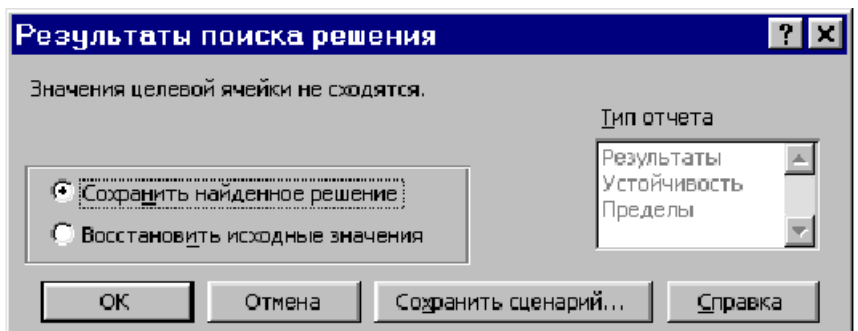

Рис. 1.8. Целевая функция неограниченна

Сообщения на рис. 1.7 и 1.8 свидетельствуют о допущенных ошибках при описании задачи и вводе исходных данных.

При сообщении на рис. 1.6 отмечаем «Сохранить найденное решение» (Keep Solver Solution) и нажимаем «ОК». Получаем оптимальное решение (рис. 1.9).

|                                                                                       | <b>X</b> Microsoft Excel - Пример 1.xls |                |                |                    |        |                    |          |             |  |  |
|---------------------------------------------------------------------------------------|-----------------------------------------|----------------|----------------|--------------------|--------|--------------------|----------|-------------|--|--|
| 83) Файл Правка Вид Вставка Формат Сервис Данные Окно ?<br>$  $ $\sigma$ $ $ $\times$ |                                         |                |                |                    |        |                    |          |             |  |  |
| $=$ $=$ CYMMNPOW3B(B\$3:E\$3;B6:E6)<br>F <sub>6</sub>                                 |                                         |                |                |                    |        |                    |          |             |  |  |
|                                                                                       | А                                       | $\overline{B}$ | C              | D                  | F      | F                  | G        | Н           |  |  |
|                                                                                       |                                         |                |                | <b>ПЕРЕМЕННЫЕ</b>  |        |                    |          |             |  |  |
| 2                                                                                     | Имя                                     | X1             | X2             | XЗ                 | Х4     |                    |          |             |  |  |
| Э                                                                                     | Значение                                | 100,661        | 546,444        | ol                 | 38,925 |                    |          |             |  |  |
| 4                                                                                     | Нижн.гр.                                | Ω              | ο              | Ω                  | Ω      | ЦΦ                 |          |             |  |  |
| 5                                                                                     |                                         |                |                |                    |        | Значение           | Направл. |             |  |  |
| 6                                                                                     | Коэф. ЦФ                                | 130,5          | 20             | 56                 |        | 87,8 27482,714 max |          |             |  |  |
| 7                                                                                     |                                         |                |                |                    |        |                    |          |             |  |  |
| 8                                                                                     |                                         |                |                | <b>ОГРАНИЧЕНИЯ</b> |        |                    |          |             |  |  |
| 9                                                                                     | Вид                                     |                |                |                    |        | Лев, часть Знак.   |          | Прав, часть |  |  |
| 10                                                                                    | Огран.1                                 | $-1,8$         | 2              |                    | -4     | $756 =$            |          | 756         |  |  |
| 11                                                                                    | Огран.2                                 | -6             | $\overline{2}$ | 4                  | $-1$   | $450$ >=           |          | 450         |  |  |
| 12 <sup>5</sup>                                                                       | Огран. З                                | $\overline{4}$ | $-1,5$         | 10.4               | 13     |                    | $89 < =$ | 89          |  |  |
| 13                                                                                    |                                         |                |                |                    |        |                    |          |             |  |  |
| ▶           Лист1 <i>( Л</i> ист3 /<br>$\vert \vert$                                  |                                         |                |                |                    |        |                    |          |             |  |  |

Рис. 1.9. Решение залачи

# Целочисленное программирование

Если по условиям задачи необходимо, чтобы переменные принимали целочисленные значения, надо в окне «Добавление ограничений» ввести адреса ячеек переменных \$B\$3:\$E\$3, в поле ввода знака установить «целое» и нажать кнопку «ОК».

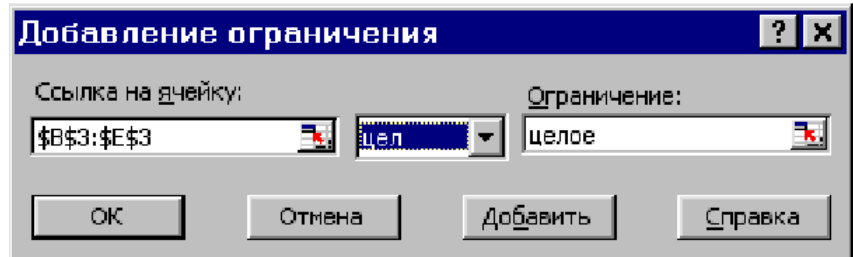

Рис. 1.10. Ввод целочисленности переменных

Полученное решение представлено на рис.1.11.

| <b>X Microsoft Excel - Пример_1 (целочисл).xls</b><br>OK                                                                           |           |        |        |                    |       |             |          |             |  |  |
|----------------------------------------------------------------------------------------------------|-----------|--------|--------|--------------------|-------|-------------|----------|-------------|--|--|
| <u>88) Файл Правка Вид Вставка Формат С</u> ервис Данные <u>О</u> кно ?<br>$ F$ $\times$                                           |           |        |        |                    |       |             |          |             |  |  |
| =CYMMΠPOИ3B(B\$3:E\$3:B6:E6)<br>F6<br>Ξ                                                                                            |           |        |        |                    |       |             |          |             |  |  |
|                                                                                                    | А         | В      | C      | D                  | F     | F           | G        | н           |  |  |
| 1                                                                                                    |           |        |        | <b>ПЕРЕМЕННЫЕ</b>  |       |             |          |             |  |  |
| $\overline{2}$                                                                                                    | Имя       | X1     | Х2     | XЗ                 | X4    |             |          |             |  |  |
| Э                                                                                                    | Значение  | 100    | 546    | 0                  | 39    |             |          |             |  |  |
| 4                                                                                                    | Нижн.гр.  | Π      | Π      | $\Box$             | Π     | ЦΦ          |          |             |  |  |
| 5                                                                                                    | Целочисл. | целое  | целое  | целое              | целое | Значение    | Направл. |             |  |  |
| 6                                                                                                    | Козф. ЦФ  | 130.5  | 20     | 56                 | 87,8  | 27394.2 max |          |             |  |  |
| 7                                                                                                    |           |        |        |                    |       |             |          |             |  |  |
| 8                                                                                                    |           |        |        | <b>ОГРАНИЧЕНИЯ</b> |       |             |          |             |  |  |
| 9                                                                                                    | Вид       |        |        |                    |       | Лев. часть  | Знак     | Прав, часть |  |  |
| 10                                                                                                    | Огран.1   | $-1,8$ | 2      |                    | -4    | $756 =$     |          | 756         |  |  |
| 11                                                                                                    | Огран.2   | -6     | 2      | 4                  | $-1$  | $453$ $>$   |          | 450         |  |  |
| 12                                                                                                    | Огран. З  | 4      | $-1,5$ | 10,4               | 13    |             | 88 <=    | 89          |  |  |
| 13                                                                                                    |           |        |        |                    |       |             |          |             |  |  |
| $\vert \cdot \vert$<br>$ A $ $ A $ $ B $ $\bigcap$ $\Pi$ $\bigcap$ $\Pi$ $\bigcap$ $\Pi$ $\bigcap$ $\Pi$ $\bigcap$ $\bigcap$ $\Pi$ |           |        |        |                    |       |             |          |             |  |  |

Рис. 1.11. Решение примера с условием целочисленности переменных

## **Задачи с булевыми переменными**

Иногда по условиям задачи требуется, чтобы переменные принимали значения только 0 или 1. Они называются булевыми (в честь Дж. Буля). В этом случае кроме требования целочисленности необходимо добавить граничное ограничение (рис. 1.12).

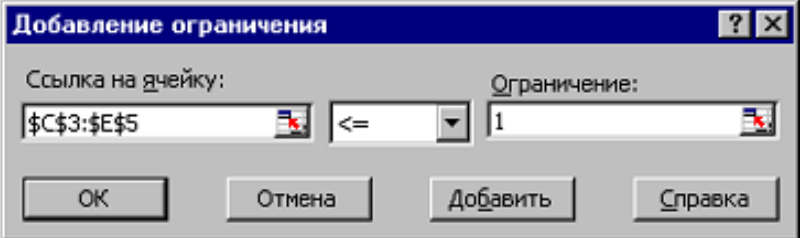

Рис. 1.12. Добавление условия булевых переменных

#### **Задания для самостоятельной работы**

*Задание 1.1***.** На животноводческой ферме используется комбикорма А, Б и В. В сутки каждому животному необходимо потреблять не менее 0.7 кг. белков, 0.8кг. жиров и 1.2 кг. углеводов. Каждый вид комбикорма в 1 кг. содержит белки, жиры и углеводы в количестве, приведенном в таблице 1.3.

 $T_{\rm m}$   $\sim$ 

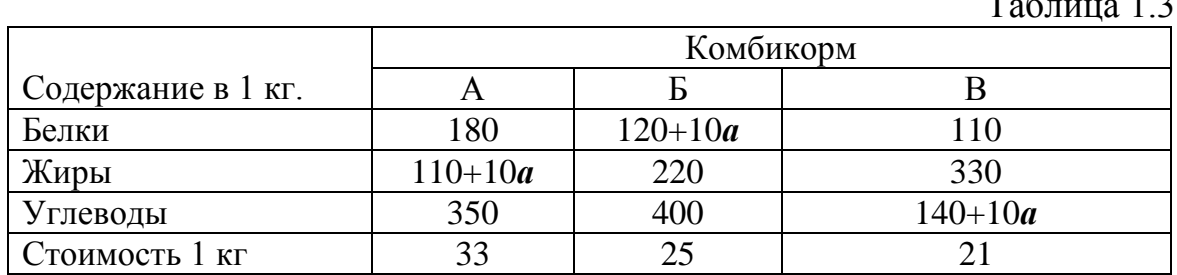

*Необходимо определить количество каждого вида комбикормов в кг, необходимых каждому животному, при этом обеспечить минимальную стоимость полученной смеси. Параметр a соответствует номеру варианта.*

*Задание 1.2.* Молочный завод производит кефир, молоко и сметану. На производство 1 т кефира, молока и сметаны расходуется соответственно 1+000.1*а*, 1+000.1*а* и 9,4+000.1*а* т молока. Затраты машинного времени при производстве 1 т кефира и молока составляют соответственно 0,19 и 0,18 часов. Специальные автоматы производят расфасовку 1 т сметаны за 3,5 часа. Для производства продукции всего в сутки завод использует 136 т молока. Оборудование по разливу кефира и молока может быть использовано 21,4 часа, а специальные автоматы по фасовке сметаны 16,5 часа. Прибыль от продажи 1 т кефира, молока и сметаны равна соответственно 10, 12+*а* и 36 тыс. руб. Завод должен ежедневно производить не менее (100 – *а*) т молока. По остальной продукции нет ограничений.

*Необходимо найти ежедневный объем производства продукции, обеспечивающий максимальную прибыль. Параметр a соответствует номеру варианта.*

*Задание 1.3.* В швейном производстве ткань раскраивается тремя способами. При 1-м способе раскроя рулона ткани изготовляется 8 деталей 1 го вида, 7 деталей 2-го вида, 14 деталей 3-го вида, величина отходов данного способа раскроя равна 4 м<sup>2</sup>. При 2-м способе раскроя изготовляется 5 деталей 1-го вида, 10 деталей 2-го вида, 8 деталей 3-го вида, величина отходов данного способа раскроя равна 6 м<sup>2</sup>. При 3-м способе раскроя изготовляется 8 деталей 1-го вида, 9 деталей 2-го вида, 7 деталей 3-го вида, величина отходов данного способа равна 3+*а* м 2 . Всего необходимо изготовить (180+*а*) деталей 1-го вида, (120+*а*) деталей 2-го вида и (170+*а*) деталей 3-го вида.

*Требуется составить план раскроя ткани таким образом, чтобы получить нужное количество деталей при минимуме отходов.*

# ТЕМА 2. ЗАДАЧИ ТРАНСПОРТНОГО ТИПА

#### 2.1. Математическая модель транспортной задачи

Суть транспортной задачи - составить экономически эффективный план перевозок продуктов из пунктов их производства (хранения) в пункты спроса (потребления).

Математическая модель задачи формулируется следующим образом:

Из m пунктов наличия некоторого продукта в объемах A<sub>i</sub> (i=1,..., m) необходимо его перевезти в n пунктов спроса с объемами  $B_i$  (j=1,..., n). Транспортные издержки по перевозке из пункта і в пункт і единицы продукта составляют с<sub>іі</sub>.

Необходимо составить такой план перевозок, чтобы удовлетворить весь спрос с наименьшими транспортными издержками.

Будем искать план перевозок в виде набора чисел  $x_{ii}$ , где  $x_{ii}$  соответствует объему продукта, которое должно быть поставлено от i-го поставщика *j*-му потребителю. В качестве транспортных издержек (c<sub>ii</sub>) могут быть тарифы, время, расстояния, расход топлива, зарплата и т.п. Конкретный смысл этих коэффициентов оговаривается в каждом конкретном случае.

Система ограничений математической модели принимает вид:

$$
\sum_{j=1}^{n} x_{ij} \le A_i \ (i=1, 2, \dots, m), \tag{2.1}
$$

$$
\sum_{i=1}^{m} x_{ij} \ge B_j \quad (j=1, 2, \dots n). \tag{2.2}
$$

Общие транспортные издержки, которые необходимо минимизировать, выражаются в следующем виде:

$$
F = \sum_{j=1}^{n} \sum_{i=1}^{m} c_{ij} x_{ij} \to \min
$$
 (2.3)

Как видим из соотношений  $(2.1)$ - $(2.3)$  математическая модель транспортной задачи представляет собой частный случай задачи линейного программирования (тема 1).

Приведенная выше модель может быть использована при решении других экономико-производственных задач, в частности, задачи назначения. Суть ее в необходимости назначения m работников на n разных рабочих мест. Коэффициенты с<sub>ії</sub> соответствуют затратам і-го работника при выполнении ј-й работы. При описании модели  $x_{ii}$  определяется как булевая переменная<sup>.</sup>

 $x_{ii}$ =

 $\int$ 1, если і - й работник будет назначен на выполнение ј - й работы;

 $\big]0$ , в противном случае.

Все ограничения в правой части равны 1.

 $A_i = 1$  (i=1, 2,..., m),  $B_i = 1$  (j=1, 2,..., n).

Следует отметить, что, в отличие от решения транспортной задачи, попытка применения на практике оптимального назначения повлекла неожиданные социальные последствия. Из бригад, где использовались данные методы оптимального назначения, рабочие начинали бежать, т. к. оптимальное решение не менялось, ежедневный перечень работ оставался неизменным. Происходило жесткое закрепление конкретных видов работ за определенными рабочими. Это приводило к большой разнице в заработках и препятствовало повышению квалификации. Поэтому опытные бригадиры, учитывая возможности и желания некоторых членов бригады, подбирали для них соответствующие работы, остальных же рабочих распределяли в соответствии с решением задачи о назначениях. Конечно, полученное таким образом решение не оптимально, но порядок в бригаде был обеспечен. Оптимальное решение применялось в исключительных случаях, когда необходимо было продемонстрировать наибольшую производительность труда.

На практике существуют и другие задачи, которые могут быть сведены к задаче о назначениях (распределение должностей при реорганизации, самолётов по авиалиниям и т. п.).

Задачу назначений предлагалось использовать при составлении супружеских пар, при этом коэффициенты с<sub>іі</sub> трактовались как «мера счастья» брачного союза. При кажущейся абсурдности подобного использования некоторые секты практикуют массовые бракосочетания. Например, «Церковь унификации» корейца Сон Мьюонг Муна.

Рассмотрим некоторые практические моменты, усложняющие транспортную задачу:

1. Обязательные поставки

Иногда на практике некоторому поставщику необходимо привезти определенный объем товара конкретному потребителю. Для этого мощность и потребность корректируется на объем обязательной поставки и затем решается задача в обычном режиме.

2. Ограничения пропускной способности

Выше мы исходили из того, что любой поставщик может перевезти любому потребителю произвольное количество продукта (ограниченное мощностью). На практике иногда пропускная способность некоторых коммуникаций ограничена.

Для учета пропускной способности необходимо проделать следующее:

Пусть поставка от поставщика і потребителю і ограничена числом, строго меньшим В<sub>і</sub>. Тогда данный потребитель і представляется в виде двух потребителей: спрос одного принимаем равным ограничению, а спрос другого - остатку. Транспортные затраты ставим равными для этих потребителей кроме с<sub>іі</sub>, где спрос равен остатку. Данному с<sub>іі</sub> ставим в соответствие очень большое значение, блокирующее поставку по этому маршруту.

Если суммарное наличие продукта превышает суммарный спрос (профицит) или суммарный спрос превышает суммарное наличие (дефицит), то в оптимальном решении у некоторых поставщиков останется излишек продукта или у некоторых потребителей будет не полностью удовлетворен спрос.

## Практическая работа по теме 2

Рассматриваются транспортная задача и задача о назначениях, которые решаются в Excel подобно задачам, рассмотренным в теме 1.

**Пример 2.1.** На трех складах имеются продукты в объемах 60 т, 50 т, 80 т, их требуется доставить в три пункта в количествах 50 т, 85 т, 65 т. Транспортные издержки заданы в виде матрицы С. Необходимо разработать план перевозок с минимальной общей стоимостью.

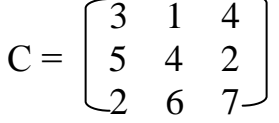

## Ввод исходной информации

Вводим данные в таблицу Excel (рис. 2.1).

|                             | Ы                            | $19 - 01 -$                                       |                                                                                                  |                                        | Транспортная задача - Microsoft Excel       |                            |                                  | □                        | $\times$                    |
|-----------------------------|------------------------------|---------------------------------------------------|--------------------------------------------------------------------------------------------------|----------------------------------------|---------------------------------------------|----------------------------|----------------------------------|--------------------------|-----------------------------|
|                             |                              |                                                   | Главная Вставка   Разметка страни   Формулы   Данные   Рецензировани   Вид   Easy Document (   @ |                                        |                                             |                            |                                  | $\Box$                   | $\propto$                   |
|                             | ¥                            | Times New Roi $\sim$ 12                           | ≡                                                                                                | 量<br>$\equiv$<br>$=$                   | Общий                                       | $\mathbf{A}$               | В⊂тавить *                       | Σ - 舒 -                  |                             |
|                             | la.<br>Вставить<br>Î         | $\mathbf{X} \mathbf{K}$ $\mathbf{Y}$ $\mathbf{V}$ | $A^{\dagger}$<br>$A^{\top}$<br>亖                                                                 | 国 -<br>罩<br>亖                          | $-96$                                       | 000<br>Стили               | <b>Ж</b> Удалить -<br>Ш Формат * | 同・ 船・<br>$\mathcal{Q}$ - |                             |
|                             | Буфер об №                   | BB.<br>$\mathbf{\hat{z}}$<br>Шрифт                | $\mathbf{A}$<br>Ta.                                                                              | 至 * ⊪<br>$\frac{1}{2}$<br>Выравнивание | $^{+60}_{0.4}$ $^{+60}_{0.0}$<br>履<br>Число | 局                          | Ячейки                           | Редактиров               |                             |
|                             | E11                          | G<br>٠                                            | $f_x$                                                                                            |                                        |                                             | =СУММПРОИЗВ(В3:D5;B10:D12) |                                  |                          | $\mathbf{x}$                |
|                             | A                            | B                                                 | C                                                                                                | D                                      | E                                           | F                          | G                                | н                        |                             |
| $\mathbf{1}$                | переменные                   |                                                   |                                                                                                  |                                        |                                             | ограничения                |                                  |                          |                             |
| $\overline{2}$              |                              | xi1                                               | xi2                                                                                              | xi3                                    | лев.часть                                   | пр.часть                   |                                  |                          |                             |
| 3                           | x1j                          |                                                   |                                                                                                  |                                        | 0                                           | 60                         |                                  |                          |                             |
| 4                           | x2j                          |                                                   |                                                                                                  |                                        | 0                                           | 50                         |                                  |                          | 丰                           |
| 5                           | x3j                          |                                                   |                                                                                                  |                                        | $\overline{0}$                              | 80                         |                                  |                          |                             |
| 6                           | лев.часть                    | $\mathbf{0}$                                      | $\Omega$                                                                                         | $\Omega$                               |                                             |                            |                                  |                          |                             |
| 7                           | пр.часть                     | 50                                                | 85                                                                                               | 65                                     |                                             |                            |                                  |                          |                             |
| 8                           |                              |                                                   |                                                                                                  |                                        |                                             |                            |                                  |                          |                             |
| 9                           | тарифы                       | ci1                                               | ci <sub>2</sub>                                                                                  | ci3                                    |                                             |                            |                                  |                          |                             |
| 10                          | c1j                          | 3                                                 | 1                                                                                                |                                        | 4 ЦФ                                        | напр                       |                                  |                          |                             |
| 11                          | c2j                          | 5                                                 | 4                                                                                                | 2                                      |                                             | 0 <sub>MH</sub>            |                                  |                          |                             |
| 12 <sup>2</sup><br>$14 - 4$ | c3j                          | $\overline{2}$                                    | 6                                                                                                | 7                                      |                                             |                            |                                  | ь                        |                             |
| Готово                      | $\rightarrow$<br>×.<br>Лист1 | Лист2                                             | Лист3                                                                                            |                                        |                                             | 雷回凹<br>100%                | ШL<br>$\left( -\right)$          | Ω                        | $^{\tiny{\textregistered}}$ |

Рис. 2.1. Исходные данные примера 2.1

Синим цветом выделены ячейки B3:D5 для переменных  $x_{ii}$ , ячейки F3:F5 содержат ограничения по наличию продуктов на складе, в ячейках В7: D7 содержатся ограничения по потребностям, ячейки В10: D12 содержат коэффициенты транспортных затрат с<sub>іі</sub>. Формула для вычисления целевой функции = СУММПРОИЗВ(В3:D5;B10:D12) в ячейке E11 (в ней находится курсор). Формулы ограничений по поставшикам = СУММ(В3:D3).  $=$ СУММ(B4:D4),  $=$ СУММ(B5:D5) содержатся в ячейках E3, E4, E5; Формулы ограничений по потребителям =СУММ(B3:B5), =СУММ(C3:C5),  $=$ СУММ(D3:D5) содержатся в ячейках В6, С6, D6.

Далее действия производим с помощью пакета «Поиск решения» (рис. 2.2).

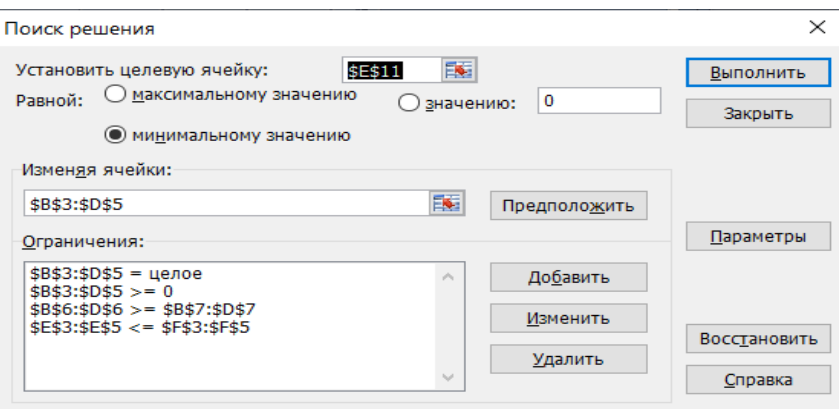

Рис. 2.2. Окно «Поиск решения» примера 2.2

Результат решения задачи представлен на рис. 2.3.

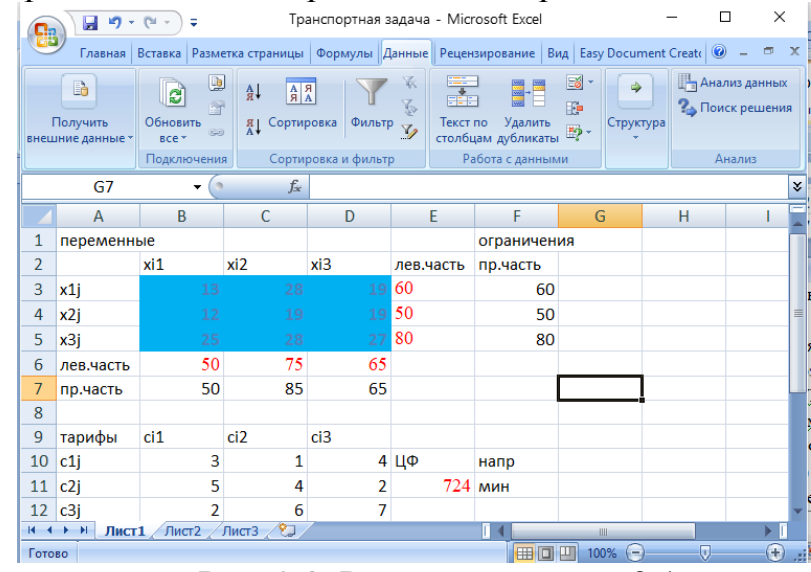

Рис. 2.3. Решение примера 2.1

В данном примере суммарное количество наличия продуктов меньше общей потребности (ситуация дефицита), поэтому в результате решения второй пункт потребления оказался частично неудовлетворенным (75 вместо 85).

#### **Задания для самостоятельной работы**

*Задание 2.1.* Предприятие «Стройгранит» имеет три карьера по производству строительной щебенки. Ее запасы равны соответственно 800, 700 и 500 тыс. тонн. Четыре организации, осуществляющие строительные работы, дали заявки на поставку 300, 500, 600 и 700 тыс. тонн щебенки соответственно. Транспортные расходы на перевозку 1 тыс. тонн щебенки от карьеров до строительных объектов приведены в таблице 2.1.

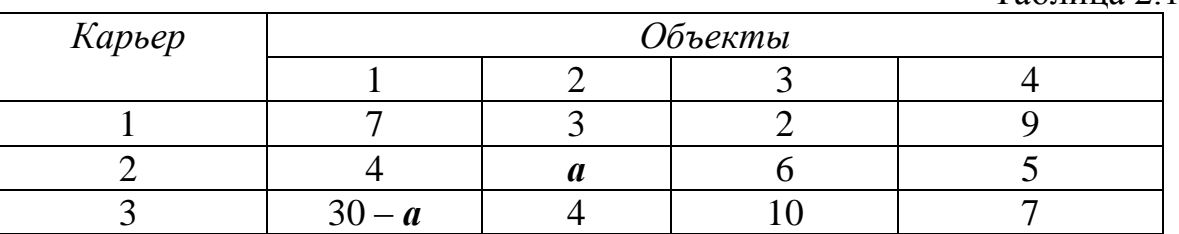

Таблица 2.1

*Необходимо составить план перевозки щебенки с карьеров на строительные объекты с минимальными суммарными* транспортными *затратами.*

*Значение параметра а соответствует номеру варианта*.

*Задание 2.2***.** Задача о назначениях. В цехе металлообработки детали могут обрабатываться на четырех станках S1, S2, S3 и S4. На этих станках могут работать четверо исполнителей R1, R2, R3, R4, у которых процент брака на станках различный (таблица 2.2):

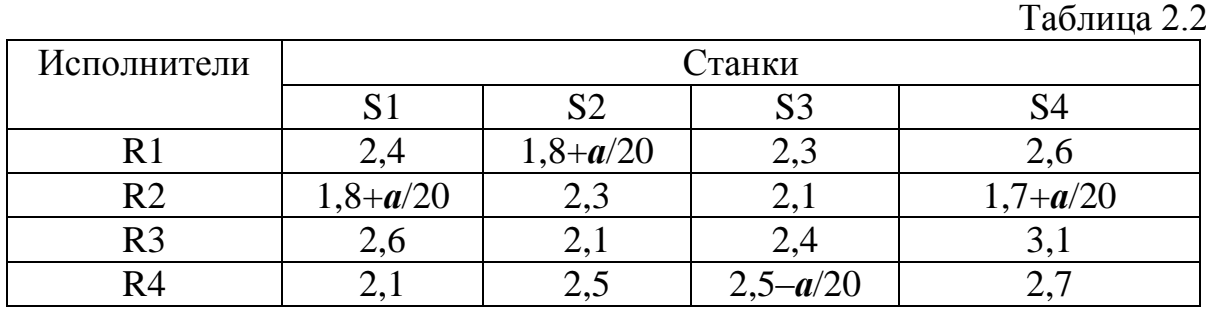

*Необходимо распределить рабочих по четырем станкам, минимизируя суммарный процент брака.* Используйте 1.3.

*Значение параметра а равно номеру варианта.*

# ТЕМА 3. ДВОЙСТВЕННАЯ ЗАДАЧА ЛИНЕЙНОГО **ПРОГРАММИРОВАНИЯ**

В теме 1 была рассмотрена общая задача линейного программирования. В данной теме рассмотрим другую задачу с исходными данными того же предприятия.

Теперь надо найти такие цены

$$
y_i \ge 0, \, (i=1,\dots,m) \tag{3.1}
$$

всех ресурсов, сумма средств на приобретение которых минимальна:

$$
Z = b_1 y_1 + b_2 y_2 + \ldots + b_m y_m \to \min. \tag{3.2}
$$

Кроме того, предприятие может продать ресурсы с выгодой, если доход от их продажи по данным ценам будет больше прибыли, получаемой при изготовлении продукции из этих ресурсов. Зная нормативы расходования всех ресурсов на производство единиц выпускаемой продукции  $\{a_{ii}\}\$ , составляем следующие неравенства:

$$
\begin{cases}\n a_{11}y_1 + a_{21}y_2 + \ldots + a_{m1}y_m \ge c_1, \\
 a_{12}y_1 + a_{22}y_2 + \ldots + a_{m2}y_m \ge c_2, \\
 \ldots \\
 a_{1n}y_1 + a_{2n}y_2 + \ldots + a_{mn}y_m \ge c_n.\n\end{cases}
$$
\n(3.3)

Экономико-математическая модель данной задачи называется двойственной по отношению к общей исходной модели (1.3)-(1.4).

Искомые цены  $y_1, y_2,..., y_m$  в литературе имеют разные названия: неявные, учетные, внутренние, теневые. Л.В. Канторович назвал их объективно обусловленными оценками ресурсов. Построим двойственную модель для примера 1.1:

(I) 
$$
3x_1 + 2x_2 \le 12
$$
  
\n(II)  $x_1 + 4x_2 \le 10$   
\n(III)  $3x_1 + 6x_2 \le 18$   
\n $x_1 \ge 0, x_2 \ge 0,$   
\n $F=4x_1 + 5x_2 \rightarrow \text{max.}$ 

$$
\begin{cases}\nZ = 12y_1 + 10y_2 + 18y_3 \to \text{min.} \\
3y_1 + y_2 + 3y_3 \ge 4, \\
2y_1 + 4y_2 + 6y_1 \ge 5\n\end{cases}
$$
\n(3.5)

$$
2y_1 + 4y_2 + 6y_3 \ge 5,
$$
  
\n
$$
y_1 \ge 0, y_2 \ge 0, y_3 \ge 0.
$$
 (3.5)

Можно доказать основную теорему двойственности: если существуют решения прямой и двойственной задач, то  $\max F = \min Z$ .

В рассмотренных выше примерах maxF = minZ = 19.5, объективно обусловленные оценки ресурсов прямой задачи  $y_1=0.75$ ,  $y_2=0$ ,  $y_3=0,5833$  являются решением двойственной задачи (3.4)–(3.5).

Действительно,  $Z = 12 \times 0.75 + 10 \times 0 + 18 \times 0.5833 = 19.5$ .

Смысл объективно обусловленных оценок ресурсов хорошо виден из анализа выражения (3.4), при увеличении какого-либо ресурса  $b_i$  на единицу, целевая функция Z (следовательно и F) увеличится также на  $y_i$ .

Построим теперь двойственную задачу для примера 1.2. По условию суточный рацион животноводческой фермы должен обеспечить калорийность 40 кормовых единиц, содержать 200 кг. кальция и 4000 кг. белка. Обозначим у<sub>1</sub>, у<sub>2</sub>, у<sub>3</sub> - искомые оценки (за единицу) ценности этих показателей. Общая оценка тогда рациона питания, которую необходимо максимизировать, будет:

$$
Z = 40y_1 + 200y_2 + 4000y_3.
$$

Так как 1 т. концентратов содержит 1 кормовую единицу, 20 кг кальция и 50 кг белка, то оценка питательного содержания 1 т. концентратов  $y_1$  +  $20y_2 + 50y_3$ , должна быть не более ее рыночной цены 5. Аналогично оценка питательных веществ сена –  $2y_1 + 4y_2 + 200y_3$ , должна быть не более 8. Получаем следующую формулировку двойственной задачи:

Найти оценки у<sub>1</sub>, у<sub>2</sub>, у<sub>3</sub> питательных веществ, чтобы

$$
Z = 40y_1 + 200y_2 + 4000y_3 \to \text{max},\tag{3.6}
$$

при условии

$$
\begin{cases}\ny_1 + 20 y_2 + 50 y_3 \le 5, \\
y_1 + 4 y_2 + 200 y_3 \le 8, \\
y_1 \ge 0, y_2 \ge 0, y_3 \ge 0.\n\end{cases}
$$
\n(3.7)

Цель прямой задачи состоит в закупке более дешевых продуктов, удовлетворяющих при этом требованиям по питательной ценности, целью двойственной задачи является получение наиболее высокопитательного рациона при заданных ценах на продукты.

В (1.3)–(1.4) была приведена краткая форма записи общей задачи линейного программирования.

Так же кратко можно записать двойственную задачу:

$$
Z = \sum_{i=1}^{m} b_i y_i \rightarrow \min,
$$

при ограничениях:

$$
\sum_{i=1}^{m} a_{ij} y_i \ge c_j (j=1,2,..., n),
$$
  

$$
y_i \ge 0 (i=1,2,..., m).
$$

## Пример 3.1. Дана прямая задача: Найти максимум линейной функции

 $F = 2x_1 + 3x_2 \rightarrow \text{max}$ ,  $x_1 + 3 \cdot x_2 \le 18$ , при ограничениях  $2x_1 + x_2 \le 16$ ,  $x_2 \leq 5$ ,  $3x_1 \le 21$ ,  $x_1 \geq 0$ ,  $x_2 \geq 0$ . Двойственная будет иметь вид:  $Z = 18y_1 + 16y_2 + 5y_3 + 21y_4 \rightarrow min,$  $y_1 + 2y_2 + 3y_4 \ge 2$ , при ограничениях  $3 \cdot y_1 + y_2 + y_3 \geq 3$ ,  $y_i \ge 0$ ,  $i = 1.4$ .

## Практическая работа по теме 3

Рассматриваются методы анализа экономических задач с использованием теории двойственности. Решаются задачи нелинейного программирования.

Пример 3.1. Предприятие выпускает продукцию двух видов Р1 и Р2, используя при этом три вида ресурсов: Оборудование, Труд и Сырье.

Условия задачи приведены в табл. 3.1.

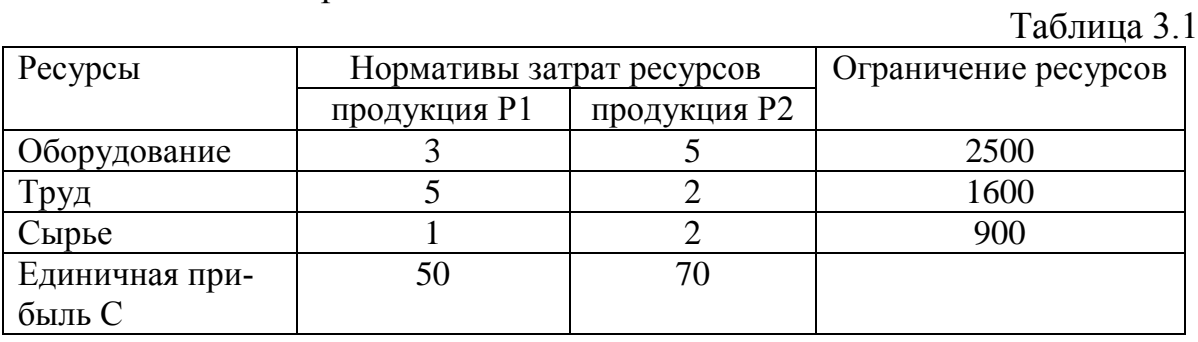

Необходимо составить, решить и провести анализ прямой и двойственной задачи.

Пусть  $x_1$  – объем продукции P1,  $x_2$  – объем продукции P2. Математическая модель прямой задачи линейного программирования имеет вид:

 $3x_1 + 5x_2 \le 2500$ ;  $5x_1 + 2x_2 \le 1600;$  $x_1 + 2x_2 \leq 900$ ;

 $F=50 x_1 + 70 x_2 \rightarrow \text{max.}$ 

 $x_1 \geq 0, x_2 \geq 0$ ,

Оптимальное решение задачи (самостоятельно решите ее на компьютеpe)  $x_1 = 174$ ,  $x_2 = 363$ , F=34110.

Составим двойственную задачу. Обозначим  $y_1, y_2, y_3$  - двойственные оценки ресурсов Оборудование, Труд, Сырье соответственно. Математическая модель двойственной задачи будет иметь вид:

 $3y_1 + 5y_2 + y_3 \ge 50$ ;  $5y_1 + 2y_2 + 2y_3 \ge 70;$  $Z = 2500y_1 + 1600y_2 + 900y_3 \rightarrow min;$  $v_1 \geq 0$ ,  $v_2 \geq 0$ ,  $v_3 \geq 0$ . Получаем результаты:  $y_1 = 0$ ,  $y_2 = 4$ ,  $y_3 = 31$ . Целевая функция Z=34300.

В данном случае значения целевых функций прямой и двойственной задач не совпадают из-за целочисленности. В непрерывном варианте целевые функции равны 34125 (проверьте самостоятельно на компьютере). Труд и Сырье полностью используются в оптимальном решении, т. к. уз и  $v_3 \ge 0$ . Недефицитным ресурсом оказалось Оборудование, т. к.  $v_1 = 0$ , которое остается в избытке.

 $3.174 + 5.363 = 2337, 2500 - 2337 = 163.$ 

Используя двойственные оценки можно определить целесообразность включения в план производства новой продукции. Для этого вычисляем сумму произведений двойственных оценки на их нормативы  $a_i$  затрат i-х ресурсов. Эта сумма  $Q=\sum a_iy_i$  является общими затратами на производство продукции. Если единичная прибыль  $C < Q$ , то эту продукцию производить не выгодно. Рассмотрим пример планирования предприятием выпуска двух изделий РЗ и Р4 (табл. 3.2). Исходные данные для этих изделий следующие:

Таблина 3.2.

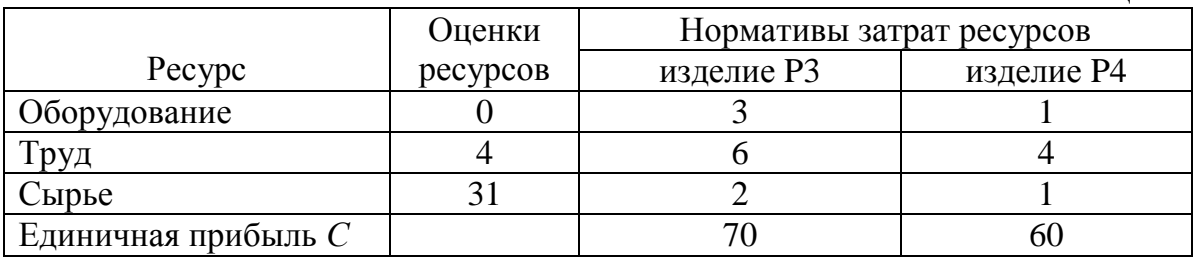

Для изделия РЗ:

 $Q = 0 \times 3 + 4 \times 6 + 31 \times 2 = 86$ ,  $C = 70$ ,  $C < Q$ ,

значит, продукцию РЗ выпускать не выгодно.

Для изделия Р4:

 $Q = 0 \times 1 + 4 \times 4 + 31 \times 1 = 47$ ,  $C = 60$ ,  $Q < C$ , значит, продукцию Р4 выпускать выгодно.

Задание 3.1. Предприятие производит продукцию Р1, Р2 и Р3. Для выпуска затрачиваются ресурсы: Энергия, Труд и Сырье.

В табл. 3.3 приведены остальные характеристики.

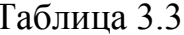

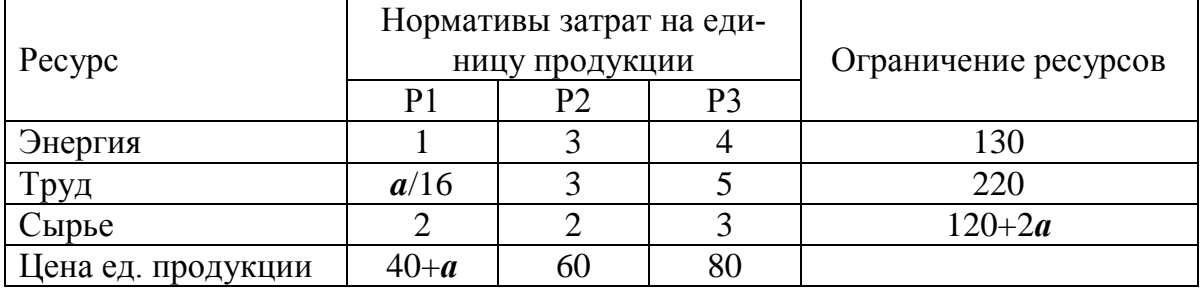

Параметр а равен номеру варианта.

Составить, решить и провести анализ решения прямой и двойственной задачи. Определить целесообразность включения в план четвертого вида продукции, цена единицы которого составляет 70, расход ресурсов составляет 2 ед. каждого вида.

С помощью пакета «Поиск решения» можно решать задачи, содержащие нелинейные выражения, как для целевой функции, так и для ограничений.

Пример 3.2. Найти максимальное значение функции  $\overline{Z} = 2x_1^2 - 3x_2 + 4x_3^3$ ,

при ограничениях

 $2x_1 + 4x_2 + x_3 \le 10$ ;

 $x_{1,2,3}$  – положительные, целые.

Вводим в ячейки A1-C1 единицы. В А2 без кавычек вводим функцию «=2\*А1\*А1-3\*В1+3\*С1\*С1\*С1», в А3 вводим формулу ограничения «=2\*А1+4\*В1+С1». Заполняем окно Поиск решения (рис. 3.1).

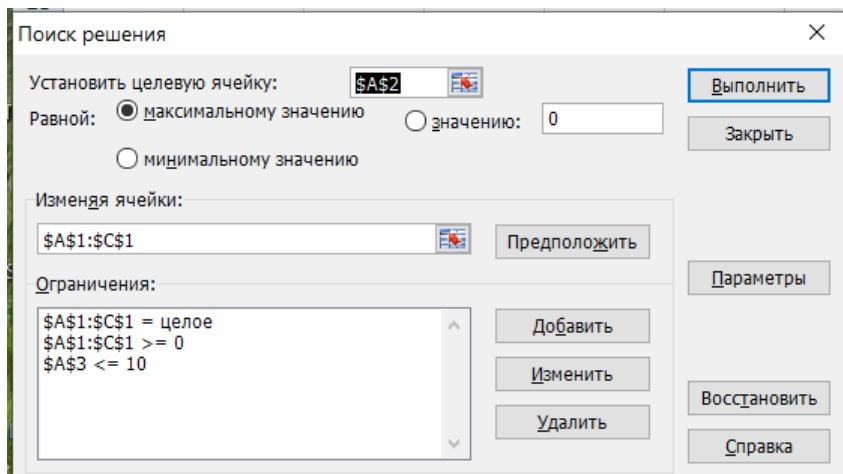

Рис. 3.1. «Поиск решения» для примера 3.2

Получено оптимальное решение (рис. 3.2)  $x_1=0$ ;  $x_2=0$ ;  $x_3=10$ . Целевая функция  $Z^*$ =3000.

|                                                                                         | 日の・ロー          | Ξ                                                                                  |                                                                                                    | пример 3.2 - Microsoft Excel |        |                 |                                  | ×              |
|-----------------------------------------------------------------------------------------|----------------|------------------------------------------------------------------------------------|----------------------------------------------------------------------------------------------------|------------------------------|--------|-----------------|----------------------------------|----------------|
| <mark>e</mark> a                                                                        | Главная        | Вставка   Разметка стра   Формулы   Данные   Рецензирован   Вид   Easy Documer   © |                                                                                                    |                              |        |                 |                                  | $\propto$<br>σ |
| Q<br>B<br>c<br>會<br>Обновить<br>Получить<br>$\circledcirc$<br>BCe *<br>внешние данные * |                |                                                                                    | 哌<br>晶目<br>$A$ <sub>A</sub><br>요↓<br>忌<br>Работа с<br>Сортировка<br>Фильтр<br>$^{81}_{\Lambda}$<br>$\overline{\mathbf{Y}}$<br>данными |                              |        | d)<br>Структура | Анализ данных<br>• Поиск решения |                |
| Подключения                                                                             |                | Сортировка и фильтр                                                                |                                                                                                    |                              | Анализ |                 |                                  |                |
| fx<br>$=2*A1*A1-3*B1+3*C1*C1*C1$<br>A <sub>2</sub><br>▼                                 |                |                                                                                    |                                                                                                    |                              |        |                 | x                                |                |
|                                                                                         | $\overline{A}$ | B                                                                                  |                                                                                                    | D                            | E      |                 | G                                | н              |
|                                                                                         |                | 0                                                                                  | 10                                                                                                    |                              |        |                 |                                  |                |
| $\overline{2}$                                                                          | 3000           |                                                                                    |                                                                                                    |                              |        |                 |                                  |                |
| 3                                                                                       | 10             |                                                                                    |                                                                                                    |                              |        |                 |                                  |                |

Рис. 3.2. Решение примера 3.2

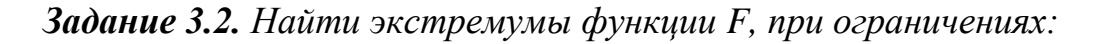

1)<br>  $F = 3x_1 \times x_2 \rightarrow \text{max};$ <br>  $x_1^2 + x_2^2 = 2a,$ <br>  $x_1 + ax_2 = 4, x_1, x_2 \ge 0,$ <br>  $2/x_1 + 3/x_2 = 1.$ <br>
2)<br>  $F = ax_1 + 2x_2 \rightarrow \text{min};$ <br>  $x_1 + ax_2 = 4, x_1, x_2 \ge 0,$ <br>  $2/x_1 + 3/x_2 = 1.$ Параметр а равен номеру варианта.

# ТЕМА 4. ЗАДАЧИ МНОГОКРИТЕРИАЛЬНОЙ ОПТИМИЗАЦИИ

#### 4.1. Понятие многокритериальности

Управление в области организационного управления обладает специфическими особенностями, связанными с большими рисками, неопределенностью и неполнотой информации. В этой области невозможно провести эксперименты для получения оптимального решения, так как экономическую и социальную среду не вернуть в исходное состояние в силу необратимости этих процессов. Поэтому необходимо использовать математическое моделирование, которое заключается в исследовании не самого объекта, а некоторой математической задачи, находящейся в объективном соответствии с анализируемым объектом, с целью получения о нем необходимой информации. В данной теме рассматриваются задачи, затрагивающие различные аспекты деятельности систем управления, причем при выборе решения возникает необходимость оценивать варианты, используя несколько критериев. Задачи такого рода называются многокритериальными. Они возникают при стратегическом планировании, прогнозировании и развитии системы. Рассмотрим, например, программу развития некоторого региона. Что конкретно понимается под эффективным развитием в этом случае? В силу какого критерия следует выбирать решение? Прежде всего, хотелось бы максимизировать количество рабочих мест, среднюю заработную плату, валовой объем производства предприятий региона. Желательно также улучшить экологическую обстановку, повысить качество бытового обслуживания населения, повысить уровень самоуправления и политическую активность и т. д.

Что касается бюджетных расходов, то их хотелось бы минимизировать, а благосостояние населения региона максимизировать. При решении этой проблемы могут возникать дополнительные критерии.

Такая множественность критериев эффективности (обозначим их F<sub>1</sub>,  $F_2, \ldots, F_n$ ), принимающих числовые значения, которые желательно максимизировать или минимизировать, называется многокритериальностью.

Можно ли найти решение, которое удовлетворяло бы одновременно всем критериям? Задача в общем случае не решается. Критерии, в основном, противоречивые, нахождение экстремума одного не влечет одновременное обращение в экстремум других. Поэтому, часто декларируемый лозунг «достигнуть максимального эффекта при минимальных затратах» является ложной фразой, она не может представлять научный интерес.

Как же поступать при необходимости оценить эффективность и выработать решение при нескольких критериях? Соответствующие методы и рассмотрим в данной теме.

#### 4.2. Методы агрегирования критериев

Существует много способов привести многокритериальную задачу к однокритериальной, при этом составляется обобщенная (интегральная) функция от заданных критериев, которая и рассматривается в качестве критерия принятия решения. Часто такой критерий записывается как дробь, в числителе которой находятся величины, которые необходимо увеличить, а в знаменателе - те, которые требуют уменьшения. Например, средняя заработная плата, качество бытового обслуживания населения - в числитель, а бюджетные расходы - в знаменатель.

Метод такого агрегирования критериев не позволяет получить оптимальное решение, при его применении предполагается, что ухудшение по одному критерию компенсируется за счет улучшения другого; в общем случае это не верно. В качестве примера рассмотрим критерий, который Л.Н. Толстой предложил для оценки человека. Этот критерий представляется в виде дроби, в числителе которой стоят объективные оценки достоинств человека, а в знаменателе - субъективная оценка (оценки ставятся, например, по 5-балльной системе).

Критерий оценки достоинств человека =  $\frac{66\text{6}$ ективные достоинства человека. (4.1) его мнение о себе

На первый взгляд такой подход представляется логичным. Но если человек имеет небольшую объективную оценку своих достоинств, при этом себя он оценивает еще ниже, то критерий Л.И. Толстого даст очень большую ценность!

Мы видим, что использование критерия в виде дроби (4.1) может приводить к парадоксальным заключениям.

Многие пользователи применяют другой способ агрегирования критериев эффективности, формируя «взвешенную сумму», в которой каждый критерий  $F_i$  входит с «весом»  $q_i$ , соответствующим степени его важности:

 $F = q_1F_1 + q_2F_2 + ... + q_nF_n$  $(4.2)$ 

где вес  $q_i$ >0 при максимизации  $F_i$ , и вес  $q_i$ <0 при минимизации  $F_i$ .

При произвольном назначении весов  $q_1, q_2, \ldots, q_n$  этот способ также не может дать объективно оптимальное решение. Человек, принимая решение в соответствие с данным критерием, должен предварительно приписать «весовые коэффициенты» разным показателям, а они зависят от личных пристрастий человека и могут меняться по ситуации.

Поясним это на примере. Спеша утром на работу, человек рассматривает следующие варианты: автобусом поехать дешево, но по времени долго; на такси ехать быстрей, но стоимость существенно выше.

Получается типичная двухкритериальная задача принятия решений. При этом первый критерий – стоимость поездки Р, необходимо минимизировать и второй критерий - время в поездке до работы Т, необходимо также минимизировать. Но данные критерии несовместимы, при уменьшении одного увеличивается другой, а необходимо принять приемлемое по обоим

критериям компромиссное решение. При принятии решения человек подсознательно пользуется обобщенным показателем, взвешивая частные критерии:

> $F = q_1P + q_2T \implies min.$  $(4.3)$

Но коэффициенты  $q_1$ ,  $q_2$  зависят от ситуации и от величин P, T. Если, например, человек в один день желал сэкономить, увеличил весовой коэффициент  $q_1$  при P, и, при этом, опоздал на работу, получил выговор, то на другой день он увеличит весовой коэффициент  $q_2$  при Т. При произвольном назначении весов  $q_1$ ,  $q_2$  нет никакой гарантии получить «оптимальное» решение.

Часто применяют более сложное выражение:

$$
F = \frac{q_1 F_1 + q_2 F_2 + \cdots}{s_1 \Phi_1 + s_2 \Phi_2 + \cdots},
$$
\n(4.4)

но и эта формула обладает недостатками, присущими предыдущим методам.

Мы встречаемся в этом случае с типичным приемом - происходит перенос произвола из одного метода в другой. Просто выбрать компромиссное решение, анализируя и сопоставляя все «за» и «против» каждой альтернативы, представляется недостаточно научным, слишком произвольным. А вот использование формулы, включающей коэффициенты  $q_1, q_2, \ldots$  $s_1, s_2,..., -$  это уже считается «наукой»! На самом деле тут нет никакой науки, и не надо себя обманывать. Невозможно избавиться полностью от субъективности в многокритериальных задачах.

Редко встречаются ситуации, когда анализ критериев позволяет однозначно выбрать вариант, лучший других по всем показателям. Но обычно в управленческих задачах выбор варианта решения не очевиден: при улучшении одного показателя другой ухудшается.

Таким образом, получить оптимальное решение многокритериальной задачи в общем случае невозможно, математический аппарат только помогает отбросить заведомо худшие варианты решений, по всем показателям уступающие другим, и выбрать из оставшихся компромиссный вариант.

# 4.3. Оптимальность по Парето

Пусть имеется задача принятия решений с n критериями  $F_1, F_2, ..., F_n$  и пусть эти критерии требуется максимизировать. Проведём попарное сравнение вариантов возможных альтернатив. Если для какой-либо пары решений  $y_1$  и  $y_2$  значения показателей  $F_1, F_2, ..., F_n$  для  $y_1 \geq 3$ начениям соответствующих показателей для у<sub>2</sub>, и хотя бы одно значение показателя строго больше, то решение  $y_1$  лучше решения  $y_2$ , в этом случае говорят, что  $y_1$ «доминирует» над  $y_2$ . Тогда решение  $y_2$  можно отбросить и оставить  $y_1$ . Таким образом, после такого попарного сравнения и отбора для дальнейшего анализа останутся только «оптимальные по Парето» решения, над которыми нет доминирующих решений (итальянский социолог и экономист В. Парето, 1848–1923).

Рассмотрим пример нахождения паретовских решений. Имеется задача с критериями  $F_1$  и  $F_2$ , которые требуется максимизировать. Возможные решения обозначим через  $x_1, x_2, ..., x_k$ . Вычислим значения  $F_1, F_2$  для каждого решения и нанесем на координатную плоскость точки с этими координатами. Пронумеруем точки в соответствии с номером решения (рис. 4.1).

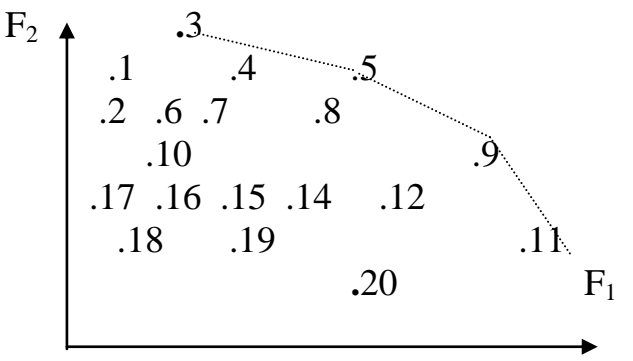

Рис. 4.1. Оптимальность по Парето

Сравнивая попарно решения на рис. 4.1, видим, что х<sub>з</sub> доминирует над  $x_1$ ;  $x_5$  доминирует над  $x_4$ ,  $x_8$ ;  $x_9$  доминирует над  $x_{12}$ ,  $x_{20}$  и т. д. Решения  $x_3$ ,  $x_5$ ,  $x_9$ ,  $x_{11}$  не имеют доминирующих над собой решений, следовательно, они являются оптимальными по Парето. Такой отбор существенно сократил количество вариантов решений, и из них ЛПР должен выбрать предпочтительный для себя вариант.

При трех и более критериях геометрическая интерпретация невозможна, но процедура отбора паретовских решений аналогична - методом попарных сравнений.

Рассмотрим пример формирования бюджета Финляндии. Для выбора решения использовались следующие критерии:

 $F_1$  – увеличение валового национального продукта (ВНП), %;

 $F_2$  – уменьшение безработицы, %;

 $F_3$  – уменьшение инфляции, %;

F<sub>4</sub> – уменьшение дефицита торговли (млрд. марок).

Значения критериев по различным вариантам формирования бюджета представлены в табл. 4.1.

Таблина 4.1

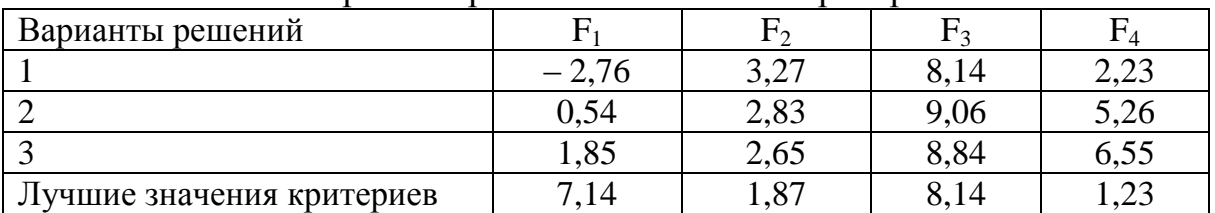

Варианты решений и значения критериев

Оптимальные значения критериев при нахождении решения, учитывая только один критерий, приведены в последней строке табл. 4.1. Одновременно эти значения не достигаются по всем критериям. Приведенные в табл. 4.1 варианты являются Парето-оптимальными решениями в задаче с четырьмя критериями, ни одно из них не доминирует над другими. Так, вариант 1 имеет лучший показатель  $F_4$  (дефицит торговли и инфляции), но худший по безработице и росту ВНП. Вариант 3 лучший по показателю роста ВНП и уровню безработицы, но худший по показателю дефицита торговли. Такие противоречия характерны для задач с несколькими критериями.

Выбор окончательного решения по-прежнему является прерогативой человека, который в силу своего опыта и квалификации может взять на себя ответственность и принять приемлемое компромиссное решение.

#### 4.4. Диалоговый метод решения

Процесс выбора решения может строиться в диалоговом (интерактив*ном*) режиме, при этом компьютер выдает значения критериев  $F_1, F_2, ..., F_n$ а лицо, принимающее решение (ЛПР), проанализировав информацию, меняет параметры расчетов критериев и повторяет вычисления до получения компромиссного решения.

При практическом применении диалогового метода многокритериальную задачу часто сводят к однокритериальной посредством выделения и оптимизации одного главного критерия F<sub>1</sub>, при этом все остальные критерии ограничивают некоторыми приемлемыми значениями. Например, при стратегическом планировании развития региона можно минимизировать затраты, при этом обеспечить заданные темпы роста средней заработной платы, количества рабочих мест, уровень экологической безопасности и пр. При таком методе все критерии, кроме главного (затраты), переходят в заданные ограничения. Можно в режиме диалога вносить корректировки в эти ограничения.

#### 4.5. Метод последовательных уступок

В диалоговом режиме может быть реализован метод последовательных уступок. Этот метод используется в случае возможного упорядочения критериев  $F_1, F_2, \ldots, F_n$  по их важности. На первом этапе находится решение, которое оптимизирует первый по важности критерий  $F_1 = F_1^*$ . На втором этапе осуществляется некоторая «уступка», изменяется  $F_1$  на величину  $\Delta F_1$ и переводится в ограничение, после чего осуществляется оптимизация по второму критерию  $F_2$ . Далее аналогично производится «уступка»  $\Delta F_2$  по критерию  $F_2$ , осуществляется переход к оптимизации по  $F_3$ , и т. д. Этот метод позволяет в процессе решения многокритериальной задачи сразу видеть, какая «уступка» по одному критерию дает выигрыш по-другому.
Еще раз подчеркнем, что выбор решения задачи с многими критериями не определяется однозначно. Лицо, принимающее решение, анализируя предоставленные ему соответствующие данные о преимуществах и недостатках возможных альтернатив, производит выбор осознано, с учетом конкретной ситуации и личных предпочтений.

#### 4.6. Метод анализа иерархий

Суть данного метода заключается в представлении многокритериальной задачи в виде многоуровневой иерархической структуры, состоящей из критериев и альтернатив. Метод отличается простотой экспертизы попарного сравнения критериев и альтернатив по степени предпочтения. При этом формируются вектора приоритетов относительной значимости критериев между собой и относительной значимости альтернатив по каждому критерию.

На верхнем уровне иерархии располагается цель решения задачи, далее находятся критерии и альтернативы.

Затем сравниваются попарно элементы каждого уровня. Оценивание доминирования элементов друг над другом производится по девятибалльной шкале (табл. 4.2).

Таблица 4.2

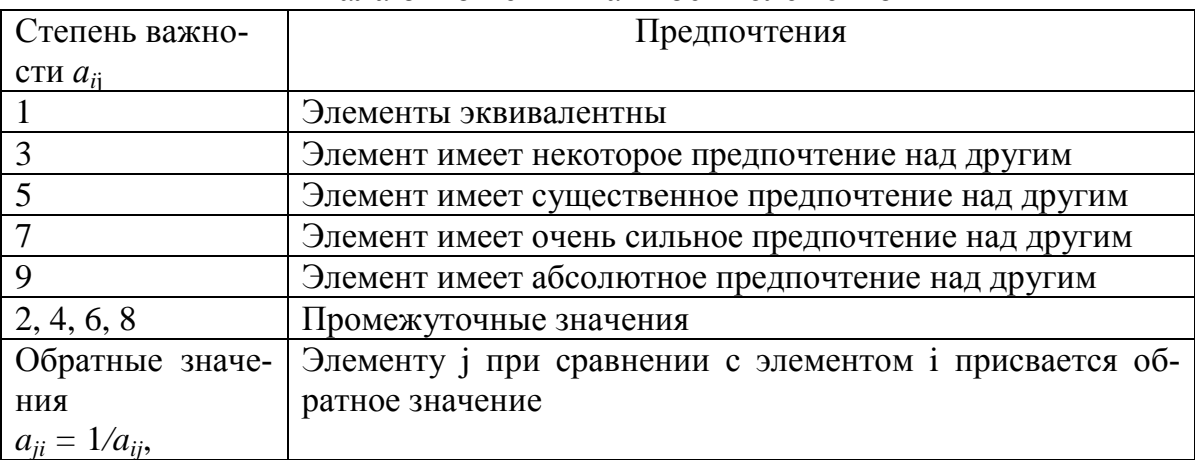

Шкала отношений важности элементов

Оценки осуществляются экспертами, при этом используются различные методы: метод средних арифметических, метод медиан, метод Кемени и пр. Сочетание методов дает более объективный результат.

В результате данной экспертизы формируются квадратные матрицы парных сравнений размерности n по каждому уровню иерархии  $A = \{a_{ij}\}\,$ где n - количество сравниваемых попарно элементов.

Собственные вектора каждой матрицы парных сравнений  $(W^4)$  определяют вектора приоритетов. Они вычисляются следующим образом:

- матрица нормализуется, при этом все ее элементы делятся на сумму элементов соответствующего столбца. После чего вычисляются средние арифметические значения элементов каждой строки нормализованной матрицы, которые и являются компонентами вектора  $W^4$ .

Каждую матрицу А необходимо проверить на достоверность мнений экспертов, для чего находится максимальное собственное значение  $\lambda_{max}$  по следующему алгоритму:

- матрица А умножается справа на собственный вектор  $W^4$ , после чего все компоненты сформированного вектора складываются.

Найденное значение  $\lambda_{\text{max}}$  используется для вычисления индекса согласованности по формуле:

$$
HC = (\lambda_{\text{max}} - n)/(n-1). \tag{4.5}
$$

Индекс согласованности определяет оценку противоречивости мнений экспертов при сравнениях критериев и альтернатив. Противоречия связаны с субъективными ошибками экспертов. Малое количество противоречий соответствует малому значению индекса согласованности.

После этого определяется отношение согласованности ОС=ИС/СС, где  $CC$  – среднее значение индекса согласованности случайным образом образованной матрицы парных сравнений. Приближенно СС вычисляется по следующей формуле:

$$
CC = \frac{1.98(n-2)}{n}.
$$
\n(4.6)

Должно быть  $OC \le 0.1$ , в крайнем случае  $\le 0.15$ . Иначе следует предоставленные суждения экспертов перепроверить.

Вектора приоритетов последовательно определяются по направлению от нижних уровней иерархии к верхним.

#### 4.7. Метод идеальной точки

Иногда применяется метод идеальной точки, состоящий в нахождении ближайшего паретовского решения к точке утопии, которая определяется экстремальными значениями всех критериев. На практике эта точка обычно не достигается при имеющихся ограничениях. Решение х считается ближайшим, если сумма квадратов отклонений всех критериев  $F_i(x)$  от их экстремальных значений минимальна.

#### Практическая работа по теме 4

В работе рассматривается один из наиболее эффективных методов решения многокритериальных задач - метод последовательных уступок.

Пример 4.1. Задана трехкритериальная задача линейного программирования:

 $F_1 = 3x_1 + 2x_2 + 4x_3 \rightarrow \text{max};$  $F_2=2x_1+x_2+3x_3 \rightarrow min;$  $F_3 = -2x_1 + 3x_2 + 5x_3 \rightarrow max;$  $2x_1 + 4x_2 + x_3 \geq 1$ ,

 $3x_1 - 2x_2 + 2x_3 \le 16$  $2x_1 + 3x_2 \leq 24$ ,

 $x_1, x_2, x_3 \geq 0.$ 

Решить задачу, используя метод последовательных уступок, по критерию  $F_1$  выбрав уступку d1=5, а по  $F_2$  d2=4.

На первом этапе с помощью пакета «Поиск решения» решаем задачу линейного программирования, максимизируя целевую функцию  $F_1$ .

Результат на рис. 4.2.

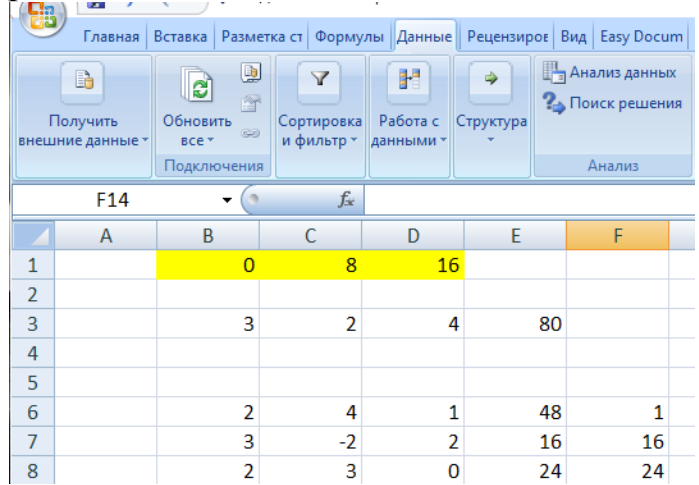

Рис. 4.2. «Поиск решения» после первого этапа

В ячейках В1:D1 находится оптимальное решение:  $x_1=0$ ;  $x_2=8$  и  $x_3=16$ . В ячейки Е3 – максимальное значение функции  $F_1 = 80$ .

На втором этапе минимизируем целевую функцию  $F_2$ . Ее коэффициенты вводим в ячейки В4:D4, формулу в ячейку Е4. При этом  $F_1$  уменьшаем на d1=5 и вводим ограничение  $F_1 \ge 75$ . Результат на рис. 4.3.

![](_page_38_Figure_9.jpeg)

Рис. 4.3. «Поиск решения» после второго этапа

Переменные  $x_1$ ,  $x_2$  остались без изменения,  $x_3 = 14.75$ .  $F_2 = 52.25$  (ячейка  $E4$ ).

На третьем этапе увеличиваем функцию  $F_2$  на d2=4, т. е.  $F_2 = 56.25$ . Устанавливаем ссылку на функцию  $F_3$  в ячейке Е5. Вводим ограничение,  $F_2 \leq$ 56.25. Результат на рис. 4.4.

![](_page_39_Figure_1.jpeg)

Рис. 4.4. «Поиск решения» после третьего окончательного этапа

Переменные  $x_1, x_2, x_3$  соответственно равны 0,71, 7,52 и 14,45. Целевые функции соответственно, равны 75; 52,3 и 93,4. Все условия соблюдены.

*Задание 4.1. Решить двухкритериальную задачу, используя метод последовательных уступок:*

 $F_1=2x_1-4x_2 \rightarrow \text{max};$  $F_2 = ax_1 - 3x_2 \rightarrow \text{min};$  $2x_1 + 3x_2 \geq 3$ ,  $x_1 + 2x_2 \leq 13$ ,  $2x_1-x_2 \leq -4$ ,  $x_1, x_2 \geq 0$ . *Уступка по критерию*  $F_1$  d1=2*. Параметр а равен номеру варианта.*

*Задание 4.2. Решить трехкритериальную задачу методом последовательных уступок.*

 $F_1 = -2x_1 + 4x_2 - 3x_3 \rightarrow \text{min};$  $F_2 = -x_1 + 3x_2 - 2x_3 \rightarrow \text{max};$  $F_3 = 3x_1 + x_2 + 2x_3 \rightarrow \text{max}$ ;  $2x_1 + 3x_2 + ax_3 \geq 2$  $2x_1 + ax_2 + 3x_3 \leq 29$ ,  $ax_1 + 4x_2 \leq 20$ ,  $x_1$  *,x*<sub>2</sub> *,x*<sub>3</sub> ≥ 0. *Параметр а равен номеру варианта. Уступка по первому критерию оптимизации* d1*=*5, *по второму* d2*=*6*.*

### ТЕМА 5. СОСТЯЗАТЕЛЬНЫЕ ЗАДАЧИ

#### 5.1. Основные понятия

В предыдущих темах рассматривались задачи максимизации полезности участника экономического процесса (достижение максимума прибыли или минимума затрат), при этом другие участники не оказывали влияния на его действия.

Однако на практике часто возникают конфликты интересов (между продавцом и покупателем, между конкурентами и пр.). Математические методы решения таких проблем являются содержанием теории игр.

Игра – это борьба за свои интересы. В ней каждый имеет иель и модель поведения. История теории игр началась с фундаментальной работы «Теория игр и экономическое поведение» американских ученых математика Джона фон Неймана (1904–1957) и экономиста Оскара Моргенштерна, которые предложили оптимальные стратегии в математическом моделировании, рассматривали задачи производства и ценообразования, приводили подсчеты исходов азартных и стратегических игр. Они впервые сформулировали математический подход к играм в виде теории. Она получила прикладную направленность и стала аппаратом для описания и анализа экономических явлений.

Поначалу рассматривались антагонистические игры, в которых выигрыш игрока достигается проигрышем противника. Их (игры с нулевой суммой выигрышей участников) мы и рассмотрим в данной теме. В дальнейшем теория развивалась, появились методы решения коалиционных игр, игр с ненулевой суммой и пр.

Основным понятием теории игр является платежная матрица, которая определяет выигрыши игроков после выполнения ходов.

Рассмотрим это понятие на примере.

Игрок А может использовать и ходов, игрок Б имеет *т* возможных вариантов. Игрок А выигрывает сумму  $a_{ii}$  у игрока Б, если он выбрал i-й ход, а Б пошел *j-м* ходом. Платежная матрица такой игры для игрока А имеет следующий вид:

**A** =  $[a_{ij}]$  =  $\begin{bmatrix} a_{11} & a_{12} & ... & a_{1m} \\ a_{21} & a_{22} & ... & a_{2m} \\ ... & ... & ... & ... \\ a_{n1} & a_{n2} & ... & a_{nm} \end{bmatrix}$ 

У игрока Б выигрыш составляет  $-a_{ii}$ , таким образом, получили игру с нулевой суммой.

Решением игры является стратегия, обеспечивающая максимально возможный гарантированный выигрыш, не зависящий от ходов противника.

Чистой стратегией является выбор единственного хода из возможных, смешанная стратегия заключается в их комбинации. Для нахождения оп*тимальной* стратегии игрока А будем использовать критерий максимизации его минимального выигрыша.

Рассмотрим использование этого критерия на примере.

Игрок Б

Платежная матрица имеет вид:

Если игрок А выберет первый ход, его минимальный выигрыш составит min $\{-2, 2\} = -2$  при любом ходе игрока В. Если будет выбран второй ход, то минимальный выигрыш составит min $\{-3, 3\} = -3$ , при третьем ходе минимальный выигрыш составит min $\{1,4\} = 1$ .

$$
\begin{array}{|c|c|}\n\hline\n-2 & 2 \\
\hline\nA = & -3 & 3 \\
\hline\n1 & 4 & \n\end{array}
$$

Игроку А следует выбрать третий ход, максимизирующий минимальный выигрыш, он составит max $\{-2, -3, 1\}$ =1. Это гарантированное значение выигрыша называется **нижним значением** игры.

Подобным образом выбираем стратегию игрока Б, минимизирующую его проигрыш, получаем **верхнее значение** игры. Анализируя его первый ход, имеем max $\{-2, -3, 1\}$ =1. Второй ход дает max $\{2, 3, 4\}$ =4. В результате получаем min $\{1, 4\}$ =1.

Если найденные значения игры равны (как в рассматриваемом примере), то решением задачи является единственный ход (чистая стратегия), в противном случае ищется оптимальная смешанная стратегия.

Примеры антагонистических игр:

1. «Орлянка». Игроки одновременно кидают по монете. Если выпадает два «орла» или две «решки», то первый игрок выигрывает единичную ставку, иначе – второй. Платежная матрица игры имеет вид:

$$
A = \begin{pmatrix} 1 & -1 \\ -1 & 1 \end{pmatrix}.
$$

2. «Камень, ножницы, бумага». В эту игру играют на пальцах. Два игрока одновременно выбрасывают от одного до трех пальцев, что соответствует выбранному предмету, при этом бумага побеждает камень, камень – ножницы и ножницы – бумагу. Если игроки выбросили одинаковое количество пальцев, то результат признается ничейным. Платежная матрица игры имеет вид:

$$
A = \begin{pmatrix} 0 & 1 & -1 \\ -1 & 0 & 1 \\ 1 & -1 & 0 \end{pmatrix}.
$$

3. Задана некоторая платежная матрица:

$$
A = \begin{pmatrix} 1 & -1 & 3 \\ 0 & 1 & -1 \\ 3 & 2 & 4 \\ -1 & 0 & 1 \end{pmatrix}.
$$

В двух первых играх нижнее и верхнее значения игры не совпадают (равны -1 и 1, соответственно), в третьем примере

maxmin ${a_{ii}}$  = max ${-1, -1, 2, -1}$  = 2 u minmax ${a_{ii}}$  = min ${3, 2, 4}$  = 2.

Решение этого примера находится в чистых стратегиях, первый игрок должен выбирать третий ход, а второй игрок - второй ход, цена игры равна 2. В этом случае говорят, что игра имеет седловую точку. Следует отметить, что такая ситуация на практике редко случается, поэтому решение игры ищется в смешанных стратегиях.

#### 5.2. Математическая модель игры

Смешанные стратегии заключаются в выборе чистых стратегий с вероятностями  $p_1, p_2, \ldots, p_n$ . Естественно

$$
\sum_{i=1}^n p_i = 1, \quad p_i \ge 0 \text{ and } \text{h.c.}
$$

Фон Нейманом была доказана теорема, согласно которой для любой игры существует оптимальная смешанная стратегия  $(p_1^*, p_2^*,..., p_n^*)$ , обеспечивающая максимальный гарантированный выигрыш (обозначим его g цена игры). Обозначим  $x_i = p_i/g$  для всех *i*. Тогда для вычисления  $p_i \ge 0$  строится следующая математическая модель:

минимизировать  $F = x_1 + x_2 + ... + x_n$ при ограничениях

$$
\begin{cases}\n a_{11}x_1 + a_{21}x_2 + \dots + a_{n1}x_n \ge 1, \\
 a_{12}x_1 + a_{22}x_2 + \dots + a_{n2}x_n \ge 1, \\
 a_{1m}x_1 + a_{2m}x_2 + \dots + a_{nm}x_n \ge 1, \\
 x_1, x_2, \dots, x_n \ge 0.\n\end{cases}
$$
\n(5.1)

Получена задача линейного программирования (Тема 1).

ВНИМАНИЕ - строки ограничений формируются из столбиов платежной матрицы! Решив эту задачу, найдя оптимальное решение  $x_1^*$ ,  $x_2^*, \ldots, x_n^*$  и значение  $F^* = x_1^* + x_2^* + \ldots + x_n^*$ , оптимальную стратегию  $(p_1^*,$  $p_2^*,..., p_n^*$ ) вычисляем по формуле  $p_i^* = x_i^* / F^*$ . Цена игры  $g = 1/F^*$ .

Платежную матрицу можно упростить, применив следующие прави- $\overline{a}$ :

- если к каждому элементу платежной матрицы прибавить одинаковое число, то оптимальная смешанная стратегия  $(p_1^*, p_2^*, \dots, p_n^*)$  не изменится, но поменяется ровно на добавленное число цена игры g;

- если каждый элемент платежной матрицы умножить на одинаковое число (не ноль), то оптимальная смешанная стратегия  $(p_1^*, p_2^*, ..., p_n^*)$  не изменится, при этом умножится цена игры g на данное число;

- если все элементы некоторой строки платежной матрицы больше (при этом, некоторые равны) элементов другой строки или линейной комбинации других строк (ситуация доминирования одной строки над другой), то доминируемые строки можно удалить из платежной матрицы.

Рассмотрим некоторые примеры.

Пример 5.1. На ипподроме работает тотализатор. В гонках участвуют три лошади, в случае победы какой-либо из них выигрыш составляет по отношению к ставке 1:1, 3:1 и 4:1. Это означает, что при победе первой лошади выплаты равны поставленной на нее суммы, при победе второй лошади выплаты в 3 раза больше поставленной на нее суммы, соответственно, при победе третьей лошади выплаты в четыре раза больше поставленной на нее суммы, Платежная матрица при единичной ставке игрока в тотализаторе имеет вид:

$$
A = \begin{vmatrix} 1 & -1 & -1 \\ -1 & 3 & -1 \\ -1 & -1 & 4 \end{vmatrix}
$$

В соответствие с первым правилом упрощения платежной матрицы к каждому элементу прибавим единицу, получим:

$$
A = \begin{bmatrix} 2 & 0 & 0 \\ 0 & 4 & 0 \\ 0 & 0 & 5 \end{bmatrix}
$$

В соответствие с (5.1) математическая модель игры принимает слелуюший вид:

минимизировать  $F = x_1 + x_2 + x_3$  при ограничениях

$$
\begin{cases}\n2x_1 + 0x_2 + 0x_3 \ge 1, \\
0x_1 + 4x_2 + 0x_3 \ge 1, \\
0x_1 + 0x_2 + 5x_3 \ge 1, \\
x_1, x_2, x_3 \ge 0.\n\end{cases}
$$

Отсюда получаем:

$$
x_1^*=1/2, x_2^*=1/4, x_3^*=1/5.
$$
  
F\*= $x_1^*+x_2^*+x_3^*=1/2+1/4+1/5=19/20.$ 

Цена преобразованной игры  $g = 1/F^* = 20/19$ , тогда цена исходной игpы:

$$
g = 20/19 - 1 = 1/19,
$$
  

$$
p_1^* = x_1^* / F^* = 10/19, p_2^* = x_2^* / F^* = 5/19, p_3^* = x_3^* / F^* = 4/19
$$

Полученная оптимальная стратегия заключается в стратегии игрока распределить суммы на всех лошадей в пропорции 10:5:4, в этом случае (так как g $\geq$ 0!) выигрыш игрока составит 1/19 суммы ставок при любом исходе гонок. (При отрицательной цене игры гарантированного выигрыша не существует).

Пример 5.2. Рассматриваются варианты инвестиций в агрохолдинг, состоящий из трех подразделений. Элементами платежной матрицы являются проценты прибыли от объемов инвестиций при разных вариантах урожайности (табл. 5.1).

Таблина 5.1

![](_page_44_Picture_100.jpeg)

Как распределить капитал, чтобы получить максимальный гарантированный доход? Искомые коэффициенты оптимальной смешанной стратегии р<sub>1</sub>, р<sub>2</sub>, р<sub>3</sub> зададут пропорции инвестиций. Первая стратегия является доминируемой по отношению к среднему арифметическому второй и третьей стратегий, поэтому ее можно удалить. Получаем следующую задачу:

минимизировать  $Z = x_2 + x_3$  при ограничениях

 $\begin{cases}\n0x_2 + 160x_3 \ge 1, \\
110x_2 + 50x_3 \ge 1, \\
240x_2 - 40x_3 \ge 1, \\
x_1 = 0, x_2, x_3 \ge 0.\n\end{cases}$ 

Решая задачу уже известными нам методами, получаем решение:

$$
x_1^*
$$
=0,  $x_2^*$ =1/160,  $x_3^*$ =1/160

Значение игры  $1/F^* = 1/(0+1/160+1/160) = 160/2 = 80$ , откуда

 $p_1^*=0$ ,  $p_2^*=\frac{x_2^*}{F^*}=80/160=1/2$ ,  $p_3^*=\frac{x_3^*}{F^*}=80/160=1/2$ .

Оптимальной стратегией в данном примере являются равные инвестиции в Агроимпорт и Агроэкспорт, гарантированный доход при этом составит 80 %.

#### Практическая работа по теме 5

Пример 5.1. Пусть две конкурирующие фирмы А и Б планируют рекламную компанию, при этом у каждой фирмы имеется три варианта ее проведения. Ожидаемая прибыль фирмы А при выборе ею варианта і и выбранном фирмой Б вариантом *і* содержится в платежной матрице:

$$
A = 40 \begin{bmatrix} 40 & 30 \\ 50 & 60 \\ 70 & 40 & 20 \end{bmatrix}
$$

Найти оптимальную стратегию для игрока А.

Составляем промежуточную задачу линейного программирования в соответствие с  $(5.1)$ :

найти минимум  $F=x_1 + x_2 + x_3 \rightarrow min$ ; при ограничениях:  $50x_1 + 40x_2 + 70x_3 \ge 1$ ;  $40x_1 + 50x_2 + 40x_3 \ge 1$ ;  $30x_1 + 60x_2 + 20x_3 \geq 1$ ;  $x_1 \geq 0$ ;  $x_2 \geq 0$ ;  $x_3 \geq 0$ .

Решаем задачу, используя пакет EXCEL «Поиск решения» (см. тему 1). Результат на рис. 5.1.

|                                   | плавная     |                                                               | <b>DCIDEKO</b>                           | Разметка страницы                  | <b>WODMVJIBI</b><br>Данные | <b>Рецензирование</b>                                             | рид              | Edsy Document Credtor                           |        |  |
|-----------------------------------|-------------|---------------------------------------------------------------|------------------------------------------|------------------------------------|----------------------------|-------------------------------------------------------------------|------------------|-------------------------------------------------|--------|--|
| B<br>Получить<br>внешние данные * |             | $\bigcirc$<br>B<br>會<br>Обновить<br>$\circledcirc$<br>$BCE =$ | $\frac{R}{A}$<br>Å↓<br>Сортировка<br>A I | V.<br>$\mathbb{R}$<br>Фильтр<br>Y) | 毒<br>Текст по              | E<br>H.<br>睁<br>Удалить<br>$\mathbb{F}_2$ -<br>столбцам дубликаты | ⇨<br>Структура   | <b>ДАНАЛИЗ ДАННЫХ</b><br><b>В Поиск решения</b> |        |  |
|                                   |             |                                                               | Подключения                              | Сортировка и фильтр                |                            |                                                                   | Работа с данными |                                                 | Анализ |  |
|                                   | <b>B2</b>   |                                                               | -                                        | $f_{\rm sc}$                       | $=$ CYMM $(B1:D1)$         |                                                                   |                  |                                                 |        |  |
|                                   | A           |                                                               | B                                        | C                                  | D                          | E                                                                 | F                | G                                               | н      |  |
|                                   | переменные  |                                                               | O                                        | 0.015789                           | 0.005263                   |                                                                   |                  |                                                 |        |  |
| $\overline{2}$                    | целевая     |                                                               | 0,021053                                 |                                    |                            |                                                                   |                  |                                                 |        |  |
| 3                                 | ограничения |                                                               | 50                                       | 40                                 | 70                         |                                                                   |                  |                                                 |        |  |
| 4                                 |             |                                                               | 40                                       | 50                                 | 40                         |                                                                   |                  |                                                 |        |  |
| 5                                 |             |                                                               | 30                                       | 60                                 | 20                         | 1.052632                                                          |                  |                                                 |        |  |
| 6                                 |             |                                                               |                                          |                                    |                            |                                                                   |                  |                                                 |        |  |

Рис. 5.1. Решение промежуточной задачи примера 5.1

Далее в А7 вводим «цена игры=», а в В7 =1/В2. Результат: 47.5. Это гарантированный выигрыш игрока А. Вводим в А8:А10 надписи: «Р1=», «Р2=», «Р3=», а в ячейки В8:В10 формулы «=В7\*В1», «=В7\*С1», «=В7\*D1». Получили полное решение примера (рис. 5.2).

| 思              | ــ                                               |                                                                             |                                                     |                                                                                                    |                                               |                                |                                                   |
|----------------|--------------------------------------------------|-----------------------------------------------------------------------------|-----------------------------------------------------|----------------------------------------------------------------------------------------------------|-----------------------------------------------|--------------------------------|---------------------------------------------------|
|                | <b>Главная</b>                                   | Вставка                                                                     | Разметка страницы                                   | Формулы   Данные   Рецензирование                                                                                |                                               | Вид                            | <b>Easy Document</b>                              |
|                | Ж<br>la.<br>Вставить<br>Í<br>四<br>Буфер обмена Б | Calibri<br>$-111$<br>$K$ $K$<br>ч<br>$\mathcal{L}_{\lambda}$<br>$\mathbf A$ | $\equiv$<br>$A^{\uparrow}$<br>$A^{\top}$<br>틀<br>Б. | B<br>$\equiv$<br>$=$<br>■ →<br>罩<br>H EH<br>{E →E   <br>$\mathcal{D}_{\mathcal{F}}$<br>$\overline{\mathrm{E}_2}$ | Общий<br>뙗<br>$-$ %<br>$50^{2}$ $50$<br>Число | Aa<br>۰<br>000<br>Стили<br>Б., | Вставить *<br>⇒ Удалить *<br>∰ Формат *<br>Ячейки |
|                |                                                  | Шрифт                                                                       |                                                     | Выравнивание                                                                                                    |                                               |                                |                                                   |
|                | C <sub>15</sub>                                  | $\blacksquare$<br>۰                                                         | $f_{\mathbf{x}}$                                    |                                                                                                    |                                               |                                |                                                   |
|                | A                                                | B                                                                           | C                                                   | D                                                                                                    | E                                             | F                              | G                                                 |
| $\mathbf{1}$   | переменные                                       | 0                                                                           | 0,015789                                            | 0.005263                                                                                                    |                                               |                                |                                                   |
| $\overline{2}$ | целевая                                          | 0,021053                                                                    |                                                     |                                                                                                    |                                               |                                |                                                   |
| 3              | ограничения                                      | 50                                                                          | 40                                                  | 70                                                                                                    | 1                                             |                                |                                                   |
| 4              |                                                  | 40                                                                          | 50                                                  | 40                                                                                                    | 1                                             |                                |                                                   |
| 5              |                                                  | 30                                                                          | 60                                                  | 20                                                                                                    | 1,052632                                      |                                |                                                   |
| 6              |                                                  |                                                                             |                                                     |                                                                                                    |                                               |                                |                                                   |
| 7              | цена игры=                                       | 47,5                                                                        |                                                     |                                                                                                    |                                               |                                |                                                   |
| 8              | $P1 =$                                           | $\mathbf 0$                                                                 |                                                     |                                                                                                    |                                               |                                |                                                   |
| $\overline{9}$ | $P2 =$                                           | 0,75                                                                        |                                                     |                                                                                                    |                                               |                                |                                                   |
| 10             | $P3=$                                            | 0,25                                                                        |                                                     |                                                                                                    |                                               |                                |                                                   |
|                |                                                  |                                                                             |                                                     |                                                                                                    |                                               |                                |                                                   |

Рис. 5.2. Решение примера 5.1

## **Задания для самостоятельной работы**

*Задание 5.1.* Задана платежная матрица:

$$
A = \begin{pmatrix} a & 6 & 3 & 9 \\ 3 & a & 5 & 2 \\ 4 & 2 & a & 6 \\ 6 & 3 & 2 & a \\ 7 & 1 & 8 & 3 \end{pmatrix}
$$

*Найти оптимальную смешанную стратегию для игрока А. Параметр а равен номеру варианта.*

*Задание 5.2. Предприятие А планирует реализацию своей продукции в пяти районах вместе с конкурирующей фирмой Б. Ниже в платежной матрице приведены оценки прибыли в случае выхода предприятия А в район i, а фирмы Б в район j.*

| $Ai\setminus Bj$ |        | $\,_{2}$ | D٩     | $\,_{4}$ | $E_5$  |
|------------------|--------|----------|--------|----------|--------|
| $A_1$            | 30     | 70       | 55     | 40       | 65     |
| A <sub>2</sub>   | 95     | 20       | 15     | 35       | $30+a$ |
| $A_3$            | $30+a$ | 45       | 10     | 85       | 65     |
| $A_4$            | 50     | 40       | 35     | 20       | 95     |
| $A_5$            | 25     | 30       | $35+a$ | 60       |        |

*Определить оптимальную смешанную стратегию для предприятия А. Параметр а равен номеру варианта.*

## ТЕМА 6. ИГРЫ С ПРИРОДОЙ

Государственные организации в своей повседневной работе сталкиваются с различными общественными вызовами. Принятие эффективных административных решений зависит от предшествующей интеллектуальной работы по их качественной подготовке. Разработка политических решений заключается в выявлении проблемы, в анализе и обработке необходимой для решения проблемы информации и в определении методов и средств её решения. Государственный механизм является информационноаналитической системой, которая формирует коллективно разработанные решения. Задача лица, принимающего решение (ЛПР) состоит в анализе комплексной проблемы и выделении в ее составе элементарных составляюших.

Специфика задач, возникающих в политических процессах, диктует использование соответствующих методов их решения. Следует учитывать, кроме того, сложившиеся традиции в структурах управления. Американский политолог Р. Говард отмечал, что в политической практике, как правило, возникают рисковые, вероятностные задачи, которые отличаются низкой вычисляемостью результатов и принимаются в условиях полной или частичной неопределенности. Несмотря на сложный характер таких задач, длительное время использовался только один способ их решения прецедентный метод. Политики шли методом проб и ошибок, опираясь на свой ум, здравый смысл и интуицию. Ум и интуиция, конечно, важны, но в настоящее время сложность политических процессов, их интенсивность, социальная цена ошибочно принятых решений стимулируют органы власти при принятии решений руководствоваться более современной и надежной методикой. Американские политологи Энтони Даунс и Кеннет Эрроу предложили модель всеобъемлющей рациональности, суть которой в рациональном выборе. В условиях рыночной экономики действия организаций и отдельных людей в политике направлены на достижение ими собственных целей. Субъекты политического процесса (акторы) стремятся максимизировать свою выгоду или минимизировать затраты, реализуя свои интересы, выбирая при этом оптимальные средства для достижения цели. Обладая необходимой информацией для принятия решений, акторы осуществляют рациональный выбор альтернатив с учетом возможных последствий их реализации на основе разумных правил. При реализации каждой альтернативы может существовать несколько исходов, отличающихся полнотой информации. Когда численные значения вероятностей исходов отсутствуют, применяются методы принятия решений в условиях неопределенности. Когда вероятности исходов известны, применяются методы принятия решений в условиях риска. Далее будут подробно рассмотрены эти методы и даны соответствующие рекомендации по их применению в различных условиях эксплуатации конкретных управленческих систем.

#### **6.1. Методы принятия решений в условиях неопределенности**

Рассмотрим методы принятия решений при отсутствии информации о значениях вероятностей исходов (условие неопределенности).

*Пример 6.1.* Пусть организация рассматривает пять вариантов инвестиций. Экспертами даны прогнозы доходов (прибыли) каждого варианта при возможных исходах (пессимистичном, вероятном, оптимистичном). Численные значения вероятностей исходов нам не известны. Какой вариант инвестиций предпочтителен и в каком случае?

В табл. 6.1 приведены возможные доходы по исходам (пессимистичный, вероятный, оптимистичный), расположенным в столбцах, построчно расположены варианты инвестиций (альтернативы).

Таблица 6.1

![](_page_48_Picture_188.jpeg)

**Максимизация максимального дохода (метод максимакса)**. В этом методе определяются максимальные значения исходов («оптимистичный» столбец в табл. 6.1) по каждому варианту инвестиций, из них выбирается вариант с наибольшим значением. В данном примере это будет решение реализовывать третий вариант инвестиций. Этот метод использует инвестор, выбирая возможность получить максимум прибыли, невзирая на возможные риски (диспозиционный оптимист).

**Максимизация минимального дохода (метод максимина (Вальда))**. В каждой строке (альтернативе) находим минимальное значение исхода (в данном примере они находятся в «пессимистичном» столбце), и определяем среди них альтернативу с максимальным доходом. В нашем случае это решение реализовывать пятый вариант инвестиций. Этот метод использует осторожный руководитель при принятии решений – это стратегия абсолютного пессимиста.

**Минимизация максимальных потерь (метод минимакса (Сэвиджа)).** Данный метод заключается в составлении табл. 6.2, включающей в себя возможные потери. Исходные данные берутся из табл. 6.1 (доходов/прибыли) и вычисления производятся по следующему правилу:

– из максимальных значений дохода каждого исхода вычитаются значения доходов всех других альтернатив этого исхода;

- затем в каждой строке (альтернативе) определяем максимальные значения найденных величин возможных потерь (по альтернативам 1-5 это значения 7, 7, 5, 4, 6, соответственно). Из этих максимумов выбираем минимальное значение (4) и соответствующую ему альтернативу. Это и будет решение - реализовывать 4 вариант инвестиций.

Таблица 6.2

![](_page_49_Picture_64.jpeg)

Возможные потери (млн руб.)

Применение принципа неопределенности Лапласа. Этот основополагающий принцип, сформулированный Лапласом в теории вероятностей, заключается в утверждении, что в условиях полной неопределенности (вероятности исходов отсутствуют), они равновозможны, поэтому решением будет являться альтернатива с максимальным средним доходом. В нашем случае это решение реализовывать 3 вариант инвестиций, у которого средний доход 10,7 (табл. 6.3).

Таблица 6.3

![](_page_49_Picture_65.jpeg)

Лохол (прибыль) в млн руб.

## 6.2. Метод Гурвица принятия компромиссного решения

Метод Гурвица дает возможность получить компромисс между методом Вальда (максимина) и методом максимакса. Этот метод предполагает знание ЛПР вероятностей крайних исходов (пессимистичного и оптимистичного), он задает вероятность пессимистичного исхода р, тогда оптимистичный исход получает вероятность 1-р. После этого определяется альтернатива с максимальным средневзвешенным доходом.

В рассматриваемом примере худший исход - реализовывать 5 вариант инвестиций (пессимистический исход, см. п. 1.2), наилучший – реализовы-

вать 3 вариант инвестиций (оптимистический исход, см. п. 1.1). Пусть ЛПР задал уровень пессимизма р=0.4, тем самым он предполагает (или определил из статистики подобных прошлых инвестиций), что в 40 % случаев происходит худший исход. Средневзвешенные доходы рассчитаем по каждой альтернативе по формуле  $px_1+(1-p)x_2$ , где  $x_1, x_2$ , значения возможных доходов при пессимистическом и оптимистическом исходах, соответственно (табл. 6.4).

Knurenuu Lynpuus

Таблина 6.4

![](_page_50_Picture_70.jpeg)

В нашем случае максимум средневзвешенного дохода дает решение реализовывать третий вариант инвестиций.

## 6.3. Методы принятия решений с использованием значений вероятностей каждого исхода (в условиях риска)

Рассмотрим ситуацию, когда вероятности каждого исхода известны. Эти вероятности на практике можно определить с помощью экспертов или проанализировав имеющуюся статистическую информацию. К примеру, если известна статистика по результатам 20 прошлых инвестиций, то можно найти доли пессимистичного, вероятного и оптимистичного исходов как отношение частот их появления к общему числу инвестиций и принять их за вероятности исходов (табл. 6.5).

Таблина 6.5

![](_page_50_Picture_71.jpeg)

Относительные частоты результатов инвестиний

Метод максимизации наиболее вероятного дохода. Вероятность 0.5 является наибольшей, ее имеет вероятный исход. Максимальный доход при этом исходе равен 12 (табл. 6.1), соответствующая альтернатива осуществлять второй вариант инвестиций.

Оптимизация математического ожидания. Метод Байеса. Понятие математического ожидания широко используется в политических, социальных, экономических и прочих исследований. Если некоторая случайная величина X задана своими возможными значениями  $x_1, x_2, ..., x_n$ , которые принимаются с вероятностями  $p_1, p_2, \ldots, p_n$ , то математическое ожидание М вычисляется по формуле:

$$
M = p_1 x_1 + p_2 x_2 + \dots + p_n x_n.
$$
 (6.1)

Данный метод заключается в выборе альтернативы, у которой имеется лучшее математическое ожидание (наибольший ожидаемый доход или наименьшие ожидаемые потери). Метод следует применять, если решение принимается многократно в подобных условиях. В этом случае по закону больших чисел получаемый результат стремится к математическому ожиланию.

а) Максимизации ожидаемого дохода

Вычислим по формуле (6.1) и занесем в табл. 6.6 математические ожидания всех исходов у каждой альтернативы, где значения переменных  $x_i$ ,  $x_2, \ldots, x_n$ , это доходы из табл. 6.1.

 $\ddot{\phantom{0}}$ 

Таблина 6.6

![](_page_51_Picture_79.jpeg)

Максимум математического ожидания 10.5 имеет альтернатива 3, поэтому по данному критерию необходимо осуществлять 3 вариант инвестиний.

б) Минимизация ожидаемых потерь

Вычислим по формуле (6.1) и занесем в таблицу 6.7 математические ожидания всех исходов у каждой альтернативы, где значения переменных  $x_1, x_2, \ldots, x_n$  являются возможными потерями в таблице 6.2.

Находим минимальное значение средних ожидаемых потерь (2.25), следовательно, лучшее решение совпадает со случаем а, осуществлять третий вариант инвестиций.

## Таблина 67

![](_page_52_Picture_56.jpeg)

Возможные потери

### 6.4. Анализ чувствительности принятого решения

Статистическая или экспертная информация о вероятностях исходов в табл. 6.5 в процессе деятельности организации, зачастую, может меняться, при этом принятое решение может остаться прежним или измениться. Анализ подобных ситуаций представляет собой «анализ чувствительности принятого решения». Проиллюстрируем этот анализ на представленных в табл. 6.8 трех дополнительных наборах вероятностей и соответствующим им расчетам математических ожиданий исходов. Данные о математических ожиданиях доходов исходного варианта возьмем из табл. 6.6.

Альтернативный вариант (1) значений вероятностей исходов не поменял решение, только средняя прибыль увеличилась с 10.5 млн руб. до 10.6 млн руб. Альтернативный вариант (2) также не поменял решение, при этом средняя прибыль увеличилась с 10.5 млн руб. до 11.2 млн руб. При использовании третьего альтернативного варианта значений вероятностей решение поменялось, теперь максимальное значение 10.1 млн руб. у 5 альтернативы. Значит, полученное решение с исходными вероятностями нечувствительно к альтернативам 1 и 2 наборов вероятностей, но чувствительно к варианту 3 изменений.

Таблица 6.8

![](_page_52_Picture_57.jpeg)

Ожилаемые лохолы при измененных значениях вероятностей

### 6.5. Использование дисперсии и среднеквадратического отклонения

При однократном принятии решения вычисляются отклонения возможных значений исходов от их математических ожиданий. Степень отклонения показывают такие характеристики, как дисперсия и среднеквадратическое отклонение. Дисперсия вычисляется по формуле:

$$
D=p_1(x_1-M)^2 + p_2(x_2-M)^2 + \dots + p_n(x_n-M)^2. \tag{6.2}
$$

Среднеквадратическое отклонение вычисляется по формуле (6.3):

$$
\sigma = \sqrt{D}.\tag{6.3}
$$

С большой долей вероятности значения случайной величины Х лежат в интервале от М- $\sigma$  до М+ $\sigma$ . Чем меньше  $\sigma$ , тем ближе возможные результаты исходов к их математическому ожиданию. Приведем пример применения среднеквадратического отклонения.

Пример 6.2. Организация планирует выборную агитационную кампанию, используя разные виды рекламных действий (обозначим их номерами 1-4). Экспертами определены возможные исходы - количество поданных голосов (от пессимистичного исхода до оптимистичного с вероятностями  $0.1; 0.2; 0.3; 0.4$ , соответственно), обозначим их также номерами 1–4. Рассчитаем математическое ожилание количества поланных голосов и среднеквадратическое отклонение по всем альтернативам и занесем в табл. 6.9.

Поясним расчеты математического ожидания.

Для альтернативы 1 - очевидно, М=0. Для альтернативы  $2 - M = 255 \cdot 0.1 + 350 \cdot 0.2 + 350 \cdot 0.3 + 350 \cdot 0.4 = 340.5$ . Для альтернативы  $3 - M = 210 \cdot 0.1 + 305 \cdot 0.2 + 400 \cdot 0.3 + 400 \cdot 0.4 = 362$ . Для альтернативы 4 - M=165·0,1+260·0,2+355·0,3+450·0,4=355. Дисперсия для альтернативы 2 составит:  $D=(270-353)^2\cdot 0,1+(350-353)^2\cdot 0,2+(360-353)^2\cdot 0,3+(370-353)^2\cdot 0,4=821.$ 

Среднеквадратическое отклонение  $\sigma = \sqrt{1274.5} = 28.6$ .

Дисперсия для альтернативы 3 составит  $D=(210-362)^{2} \cdot 0,1+(305-362)^{2} \cdot 0,2+(400-362)^{2} \cdot 0,3+(400-362)^{2} \cdot 0,4=3509.$ 

Среднеквадратическое отклонение  $\sigma = \sqrt{3509}$  =59.2.

Дисперсия для альтернативы 4 составит<br>D= $(180-311)^2 \cdot 0,1+(260-311)^2 \cdot 0,2+(355-311)^2 \cdot 0,3+(450-311)^2 \cdot 0,4=9305.$ 

Среднеквадратическое отклонение  $\sigma = \sqrt{9305}$  =96.

Таблица 6.9

|          |       |       |                  |       | Рекламные Возможные исходы: количество Математическое Средне- |                |
|----------|-------|-------|------------------|-------|---------------------------------------------------------------|----------------|
| действия |       |       | поданных голосов |       | ожидание                                                      | квадратическое |
|          |       |       |                  |       |                                                               | отклонение     |
|          | (0,1) | (0,2) | (0,3)            | (0,4) |                                                               |                |
|          | 300   | 300   | 300              | 300   | 300                                                           |                |
|          | 270   | 350   | 360              | 370   | 353                                                           | 28,5           |
|          | 210   | 305   | 400              | 400   | 362                                                           | 59,2           |
|          | 180   | 260   | 355              | 450   | 311                                                           | 95             |
|          |       |       |                  |       |                                                               |                |

Математическое ожилание и срелнеквалратическое отклонение

Таким образом, при многократно принимаемом решении лучшей альтернативой будет использовать третий вид рекламных действий, при этом будет обеспечено максимальное среднее количество поданных голосов 362. Но, при принятии разового решения предпочтительнее выполнять второй вид рекламы, тогда математическое ожидание количества поданных голосов уменьшится до 353, но при этом риск существенно сократится. В соответствии с рассчитанными показателями третьей альтернативы ожидаемое число голосов будет в интервале 362±59,2, тогда как вторая альтернатива задает ожидаемое число голосов в интервале 353±28,6. Анализируя полученную информацию, ЛПР принимает решение, основываясь на своем практическом опыте, отношении к риску и степени достоверности вероятностей исходов.

## 6.6. Использование теории полезности при принятии решения

Политическая жизнь, как и экономическая сфера, тесным образом связана с теорией полезности, суть которой заключается в том, что в эффективной системе управления принимаются рациональные индивидуальные решения.

Это подтверждают многие политологи, в частности, Э. Даунс высказывает мысль, что «в своём поведении индивид всегда эгоистичен и рационален». Понятия «своекорыстный экономический расчёт» и «нейтральный политический подход» им не разделяются, а политика рассматривается как коммерческое предприятие. Стремление к власти политиков для реализации своих личных целей, выбор избирателями того кандидата, который будет защищать их интересы - это все подтверждение на политической практике теории полезности. При этом взаимодействии обмениваются взаимовыгодно политические действия на голоса электората, и достигается цель политиков - собрать максимальное их количество. Поэтому при моделировании системы принятия политических решений возможные альтернативы оцениваются, сравниваются их достоинства и недостатки, после

чего выбирается максимально полезная альтернатива для политиков, удовлетворяющая его определенным целям.

Кроме того, на выбор решения влияют субъективные качества ЛПР:

- финансовое состояние;
- отношение к риску;
- состояние здоровья и настроение ЛПР;
- другие причины, не относящиеся к основной деятельности.

Рассмотрим применение теории полезности к процессу принятия решения на небольшом примере.

Пример 6.3. Пусть имеется два варианта вложить 1000 руб. с целью получения прибыли. Первый вариант дает возможность без риска заработать 100 руб. прибыли: по второму вариант можно проиграть всю сумму с вероятностью 0.7 или получить дополнительно 1000 руб. с вероятностью 0.3, то есть средний выигрыш по второму варианту составит  $0.07+1000.03 =$ 300 руб.

Если ЛПР ориентируется на средний выигрыш и к риску безразличен, то он выберет второй вариант. Если же ЛПР риск учитывает, то он выберет вариант в зависимости от финансового состояния. Если потеря 1000 руб. для ЛПР является существенной, то он, скорее всего, выберет первый вариант с гарантированным выигрышем 100 руб. Имеющий крупный капитал ЛПР предпочтет рискнуть. Также рисковать будут люди, склонные по своей натуре к авантюрам.

Американские ученые Дж. Нейман и О. Моргенштерн предложили методику определения числовых значений функции полезности. Данная методика предполагает, что ЛПР при выборе решения ставит своей целью получить максимум ожидаемой полезности. Она вычисляется как математическое ожидание всех составляющих данное решение полезностей возможных исходов.

Рассмотрим поэтапно процесс построения индивидуальной функции полезности  $F(x)$ .

Этап 1. Пессимистичному ( $x_n$ ) и оптимистическому ( $x_0$ ) исходам присваиваются крайние значения полезностей по выбранной шкале, например,  $F(x_n)=0$  и  $F(x_0)=100$ . В этом случае, шкала значений полезности будет составлять интервал [0,100].

Этап 2. ЛПР предлагается: получить гарантированно сумму q из интервала  $[x_n, x_0]$ , или пойти на рискованный вариант – выиграть сумму  $x_0$  с вероятностью р и, соответственно, сумму  $x_n$  с вероятностью (1-р). Значение р увеличивается от 0 до некоторого значения, при котором игроку уже безразлично - выбрать рисковый вариант или получить гарантированную сумму д. Обозначим это найденное значение р<sub>0</sub>. Значение функции полезности для q:

$$
F(q) = p_0 F(x_0) + (1 - p_0) F(x_n).
$$

В рассмотренном примере 3  $x_n = -1000$ ,  $x_0 = 1000$ . Оценим полезность гарантированной суммы выигрыша q=100. Пусть игрок готов с вероятностью  $p_0$  выиграть 1000 руб. или с вероятностью  $(1-p_0)$  проиграть 1000 наравне с вариантом получить гарантированно 100 руб. при условии, что  $p_0=0.75$ . Тогда F(100)=0,75·100+0,25·0 =75.

Ожидаемая полезность второго варианта  $0.7 \cdot 0 + 0.3 \cdot 100 = 30$ , что меньше полученной полезности первого варианта. Таким образом, с соответствие с построенной для данного игрока функцией полезности он предпочтет первый (безрисковый) вариант. Это решение противоположно сделанному выше по критерию ожидаемого дохода.

#### Практическая работа по теме 6

Сначала рассмотрим пример, когда показатель эффективности максимизируется.

Пример 6.1. Директор фирмы рассматривает четыре варианта страховки:  $C_1$ ,  $C_2$ ,  $C_3$ ,  $C_4$ . Выплаты по каждому варианту зависят от возможных 5 видов страховых случаев. Выделяют пять видов страховых случаев:  $Q_1$ ,  $Q_2$ ,  $Q_3$ ,  $Q_4$ ,  $Q_5$ . Выплаты ниже:

![](_page_56_Picture_102.jpeg)

Необходимо выбрать лучшую альтернативу, применяя рассмотренные в теме критерии. Для критерия Байеса использовать вероятности исходов  $p_1=0.35$ ;  $p_2=0.15$ ;  $p_3=0.15$ ;  $p_4=0.25$ ;  $p_5=0.1$ ), для Гурвица коэффициент доверия  $\alpha$ =0,35. Для Сэвиджа строим таблицу рисков. В ячейку В9 вводим формулу «=МАКС(B\$3:B\$6)-B3» и автозаполняем результат на ячейки В9- $F12.$ 

Вводим исходные данные в EXCEL и соответствующие формулы для всех критериев, используя встроенные функции МИН, СРЗНАЧ, МАКС. (рис. 6.1).

| 醋                                                                                                    |                 |     |    |          |           |                                                           |                                                                   |                                  |                                                                           | Главная   Вставка   Разметка страницы   Формулы   Данные   Рецензирование | Вид            |
|----------------------------------------------------------------------------------------------------|-----------------|-----|----|----------|-----------|-----------------------------------------------------------|-------------------------------------------------------------------|----------------------------------|---------------------------------------------------------------------------|---------------------------------------------------------------------------|----------------|
| Ж<br>Calibri<br>÷<br>la.<br>$X$ $K$ $Y$<br>Вставить<br>$\overline{\mathscr{I}}$<br>$\mathcal{D}$<br>FFI<br>уфер обмена - <sup>Га</sup><br>Шрифт |                 |     |    |          |           | ≡<br>11<br>$A^{\uparrow}$<br>$A^{\top}$<br>≣<br>€E.<br>Б. | $\equiv$<br>$\equiv$<br>罩<br>⊀≣∥<br>$\mathcal{D}$<br>Выравнивание | 同<br>$\frac{1}{2}$ +<br>礜<br>Б., | Общий<br>$-$ %<br>000<br>$^{8.7}_{00}$<br>$\frac{100}{20}$<br>Число<br>Б. | A<br>Стили                                                                |                |
|                                                                                                    |                 | M15 |    |          | <b>In</b> |                                                           | $f_{\mathbf{x}}$                                                  |                                  |                                                                           |                                                                           |                |
|                                                                                                    | A               | B   | C  | D        | F         | F                                                         | G                                                                 | н                                | п                                                                         | J                                                                         | K.             |
| 1                                                                                                    | таблица доходов |     |    |          |           |                                                           |                                                                   |                                  |                                                                           |                                                                           |                |
|                                                                                                    |                 |     |    |          |           |                                                           | ПO                                                                | <b>no</b>                        | пo                                                                        | <b>no</b>                                                                 | <b>no</b>      |
| 2                                                                                                    |                 |     |    |          |           |                                                           | $Ci/Oj$ Q1 Q2 Q3 Q4 Q5 Лапласу Вальду                             |                                  |                                                                           | Байесу Сэвиджу Гурвицу                                                    |                |
| 3                                                                                                    | C1              | 45  | 22 | 45       | 52        | 43                                                        | 41,4                                                              | 22                               | 43,1                                                                      | 25                                                                        | 32,5           |
| 4                                                                                                    | C <sub>2</sub>  | 42  | 38 | 41       | 37        | 41                                                        | 39,8                                                              | 37                               | 39,9                                                                      | 20                                                                        | 38,75          |
| 5                                                                                                    | C <sub>3</sub>  | 38  | 47 | 36       | 41        | 35                                                        | 39,4                                                              | 35                               | 39,5                                                                      | 16                                                                        | 39,2           |
| 6                                                                                                    | C <sub>4</sub>  | 36  | 28 | 31       | 57        | 40                                                        | 38,4                                                              | 28                               | 39,7                                                                      | 19                                                                        | 38,15          |
| $\overline{7}$                                                                                                    |                 |     |    |          |           |                                                           | C <sub>1</sub>                                                    | C <sub>2</sub>                   | C1                                                                        | C <sub>3</sub>                                                            | C <sub>3</sub> |
| 8                                                                                                    | таблица рисков  |     |    |          |           |                                                           |                                                                   |                                  |                                                                           |                                                                           |                |
| $\mathbf{9}$                                                                                                    |                 | 0   | 25 | $\Omega$ | 5         | $\Omega$                                                  |                                                                   |                                  |                                                                           |                                                                           |                |
| 10                                                                                                    |                 | 3   | 9  | 4        | 20        | 2                                                         |                                                                   |                                  |                                                                           |                                                                           |                |
| 11                                                                                                    |                 | 7   | 0  | 9        | 16        | 8                                                         |                                                                   |                                  |                                                                           |                                                                           |                |
| 12                                                                                                    |                 | 9   | 19 | 14       | 0         | 3                                                         |                                                                   |                                  |                                                                           |                                                                           |                |

Рис. 6.1. Решение примера 6.1

Для критерия Лапласа выбираем функцию «СРЗНАЧ», для критерия Вальда вводим функцию МИН, для критерия Байеса вводим формулу «=В3\*0,35+С3\*0,15+D3\*0,15+E3\*0,35+F3\*0,1», для Сэвиджа вводим в J3 «=МАКС(В9:F9)» и автозаполняем на ЈЗ-Ј6. Для Гурвица вводим в КЗ формулу:

=MAKC(B3:F3)\*0,35+MИH(B3:F3)\*0,65 и автозаполняем на К3-К6.

Рассмотрим теперь пример минимизации показателя эффективности.

**Пример 6.2.** Фермер рассматривает 4 проекта дренажных каналов,  $C_2$ ,  $C_3, C_4$ , затраты на строительство которых зависят от погоды.

Возможны пять вариантов погоды от засушливой до дождливой. Таблица затрат:

![](_page_57_Picture_55.jpeg)

Необходимо выбрать лучшую альтернативу, применяя рассмотренные в теме критерии. Для критерия Байеса использовать вероятности исходов  $p_1=0,35; p_2=0,15; p_3=0,15; p_4=0,25; p_5=0,1$ ), для Гурвица коэффициент доверия  $\alpha=0.7$ .

Аналогично примеру 6.1 вводим исходные данные в EXCEL (рис. 6.2).

|                |                                                                       | <b>Главная</b> |        | Вставка                 |                            |          | Разметка страницы                        | Формулы                                                 |                                | Данные Рецензирование                                                          | Вид Е                     |
|----------------|-----------------------------------------------------------------------|----------------|--------|-------------------------|----------------------------|----------|------------------------------------------|---------------------------------------------------------|--------------------------------|--------------------------------------------------------------------------------|---------------------------|
|                | Вставить<br>Буфер обмена Б                                            | Ж<br>EÈ        | Ж<br>開 | Times New Roi ~ 12<br>K | ч<br>$\mathbb{Z}$<br>Шрифт |          | ÷<br>$A^{\dagger} A^{\dagger}$<br>鑩<br>局 | $\equiv$<br>$=$<br>亖<br>国<br>福<br>$\gg$<br>Выравнивание | 帚<br>-画 -<br>璺<br>$^{65}$<br>局 | Общий<br>$-$ %<br>000<br>$\frac{100}{20}$<br>Число<br>局                        | ă<br>A<br>뢉<br>Стили<br>Ľ |
|                | =МАКС(B3:F3)*0,7+МИН(B3:F3)*0,3<br>OLE LINK12<br>$f_{x}$<br><b>In</b> |                |        |                         |                            |          |                                          |                                                         |                                |                                                                                |                           |
|                | A                                                                     | B              | C      | D                       | F                          | F        | G                                        | н                                                       |                                | J                                                                              | K                         |
| $\mathbf{1}$   | таблица доходов                                                       |                |        |                         |                            |          |                                          |                                                         |                                |                                                                                |                           |
|                |                                                                       |                |        |                         |                            |          | <b>no</b>                                | <b>no</b>                                               | <b>no</b>                      | <b>no</b>                                                                      | <b>no</b>                 |
| $\overline{2}$ |                                                                       |                |        |                         |                            |          |                                          |                                                         |                                | $Ci/Qj$ Q1   Q2   Q3   Q4   Q5   Лапласу   Вальду   Байесу   Сэвиджу   Гурвицу |                           |
| 3              | C <sub>1</sub>                                                        | 25             | 22     | 25                      | 22                         | 20       | 22,8                                     | 25                                                      | 23,3                           | 9                                                                              | 23,5                      |
| 4              | C <sub>2</sub>                                                        | 22             | 18     | 21                      | 27                         | 21       | 21,8                                     | 27                                                      | 22,4                           | 6                                                                              | 24,3                      |
| 5              | C <sub>3</sub>                                                        | 28             | 27     | 16                      | 21                         | 15       | 21,4                                     | 28                                                      | 23                             | 12                                                                             | 24,1                      |
| 6              | C <sub>4</sub>                                                        | 16             | 18     | 21                      | 27                         | 20       | 20,4                                     | 27                                                      | 20,2                           | 6                                                                              | 23,7                      |
| 7              |                                                                       |                |        |                         |                            |          | C <sub>4</sub>                           | C <sub>1</sub>                                          | C <sub>4</sub>                 | C <sub>2</sub> , C <sub>4</sub>                                                | C <sub>1</sub>            |
| 8              | таблица рисков                                                        |                |        |                         |                            |          |                                          |                                                         |                                |                                                                                |                           |
| $\mathbf{9}$   |                                                                       | 9              | 4      | 9                       | 1                          | 5        |                                          |                                                         |                                |                                                                                |                           |
| 10             |                                                                       | 6              | 0      | 5                       | 6                          | 6        |                                          |                                                         |                                |                                                                                |                           |
| 11             |                                                                       | 12             | 9      | $\Omega$                | 0                          | $\Omega$ |                                          |                                                         |                                |                                                                                |                           |
| 12             |                                                                       | 0              | 0      | 5                       | 6                          | 5        |                                          |                                                         |                                |                                                                                |                           |

Рис. 6.2. Решение примера 6.2

Для критерия Лапласа выбираем минимальное среднее значение функции полезности, для критерия Вальда используем функцию МАКС и выбираем наименьший результат, для критерия Байеса выбираем вариант с наименьшим значением затрат.

Для Сэвиджа строим таблицу рисков, используя формулу «=В3-МИН(B\$3:B\$6)» и последующее автозаполнение результата на ячейки В9- $F12$ 

Аналогично примеру 6.1 вычисляем максимальные риски и из них выбираем вариант с минимальным риском, также и для критерия Гурвица.

#### Задания для самостоятельной работы

Задание 6.1. Торговая фирма рассматривает 5 вариантов развития своей деятельности:  $B_1$ ,  $B_2$ ,  $B_3$ ,  $B_4$ ,  $B_5$ . Прибыль фирмы зависит от сложившейся ситуации на рынке. Эксперты оценили прибыль для каждого варианта развития при каждой из четырех возможных ситуаций  $C_1, C_2,$  $C_3, C_4$ 

![](_page_58_Picture_55.jpeg)

*Необходимо выбрать лучший вариант развития, используя все критерии, Байеса с вероятностями p*1 = 0,3; *p*2 = 0,4; *p*3 = 0,2; *p*4 = 0,1*, Гурвица при коэффициенте доверия* α= 0,55*.*

*Параметр а равен номеру варианта.*

*Задание 6.2. У нефтяной компании имеется* четыре *проекта строительства нефтяной вышки A, Б, В и Г. Затраты на реализацию проектов* зависят от возможных пяти вариантов погоды  $\Pi_1$ ,  $\Pi_2$ ,  $\Pi_3$ ,  $\Pi_4$ ,  $\Pi_5$ . Необходимо выбрать лучший проект, используя все критерии, Байеса с  $p_1 = 0,2$ ; *p*2= 0,1; *p*3= 0,2; *p*4= 0,3; *p*<sup>5</sup> = 0,2*, Гурвица при* α = 0,7*. Таблица затрат имеет следующий вид:*

| $Y/\Pi$<br>21/11 |        | 112 |    | .        | $\overline{\phantom{a}}$<br>. . |
|------------------|--------|-----|----|----------|---------------------------------|
|                  | ∼<br>u |     |    | $1 \cap$ |                                 |
|                  |        |     |    |          |                                 |
|                  |        |     | ι4 | n<br>и   |                                 |
|                  |        |     |    |          |                                 |

*Параметр а равен номеру варианта.*

## ТЕМА 7. БАЛАНСОВЫЕ МОДЕЛИ

#### 7.1. Модель Леонтьева межотраслевого баланса

Рассматриваются и различных производственных отраслей (строительство, машиностроение, металлургическое, химическое и прочие производства), продукция которых используется в производстве продукции других отраслей, а также в непроизводственной сфере (потребление граждан, просвещение, здравоохранение, развитие инфраструктуры, наука и т. п., поставки на экспорт). Будем рассматривать определенный промежуток времени (например, плановый год).

Пусть  $x_i$  – валовой выпуск продукции *i*-й отрасли;

 $x_{ii}$  – объем продукции *i*-й отрасли, используемый в процессе производства *і*-й отрасли;

 $z_i$  – объем продукции *i*-й отрасли, расходуемый в непроизводственной c<sub>depe.</sub>

Для каждого  $i=1,...,n$  выполняется соотношение

$$
x_i = x_{i1} + x_{i2} + \ldots + x_{in} + z_i, \tag{7.1}
$$

Выражения (7.1) называются соотношениями баланса.

Все указанные выше величины измеряться натуральными (тонны, кубометры, киловатт-часы и т. п.), или стоимостными единицами. Далее будем рассматривать стоимостной баланс.

В. Леонтьев (1905–1999) установил важное обстоятельство в развитии экономики. Материальные издержки производимой продукции пропорциональны объему их выпуска. Этот основополагающий принцип линейности относится и к другим видам издержек (оплате труда и пр.), а также к прибыли.

С учетом сказанного соотношения (7.1) можно переписать в виде:

$$
x_1 = a_{11} x_1 + a_{12} x_2 + \dots + a_{1n} x_n + z_1,
$$
  
\n
$$
x_2 = a_{21} x_1 + a_{22} x_2 + \dots + a_{2n} x_n + z_2,
$$

$$
x_n = a_{n1} x_1 + a_{n2} x_2 + \dots + a_{nn} x_n + z_n,
$$

где а<sub>й</sub> являются коэффициентами прямых затрат продукции *i*-й отрасли, используемой в процессе производства единицы продукции *ј*-й отрасли, или, в матричной записи,

$$
\mathbf{x} = A \mathbf{x} + z,
$$
\n
$$
A = \begin{bmatrix} a_{11} & a_{12} & \dots & a_{1n} \\ a_{21} & a_{22} & \dots & a_{2n} \\ \dots & \dots & \dots & \dots \\ a_{n1} & a_{n2} & \dots & a_{nn} \end{bmatrix}
$$
\n
$$
\Gamma A e - \text{Marpula ko} \rightarrow \text{Op}\text{H}\text{U}\text{H} e + \text{G} \rightarrow \text{G} \text{H} e + \text{G} \text{H} e +
$$

$$
z = \begin{bmatrix} z_1 \\ \dots \\ z_n \end{bmatrix}
$$
 - вектор объемов продукта непромзводственной сферы

Соотношение (7.2) называется уравнением межотраслевого баланса (модель Леонтьева).

Используя данное уравнение можно решать задачу планирования выпуска продукции различных отраслей, обеспечивающую заданный объем конечного потребления. Если обратная матрица  $(E - A)^{-1}$  существует, то решение уравнения (7.2) находится в виде

$$
\mathbf{x} = (E - A)^{-1} \mathbf{z}.\tag{7.3}
$$

Коэффициенты обратной матрицы  $(E-A)^{-1}$  называются коэффициентами полных затрат.

Пример 7.1. Решить уравнение межотраслевого баланса, если

 $A = \begin{pmatrix} 0.2 & 0.6 \\ 0.9 & 0.3 \end{pmatrix},$  $\begin{pmatrix} 10 \\ 20 \end{pmatrix}$  z =

В данном случае

$$
E - A = \begin{pmatrix} 0.8 & -0.6 \\ -0.9 & 0.7 \end{pmatrix}, \quad (E - A)^{-1} = \begin{pmatrix} 35 & 30 \\ 45 & 40 \end{pmatrix},
$$

откуда получаем x=

 $\begin{pmatrix} 35 & 30 \\ 45 & 40 \end{pmatrix} \begin{pmatrix} 10 \\ 20 \end{pmatrix} = \begin{pmatrix} 950 \\ 1250 \end{pmatrix}$ 

#### 7.2. Модель равновесных цен

Двойственной задачей к балансовой модели Леонтьева является модель равновесных цен. Как и выше, пусть  $x = (x_1, x_2, ..., x_n)$  – вектор объёмов валового выпуска, A – матрица прямых затрат. Обозначим  $v = (v_1, v_2, ..., v_n)$  – вектор цен,  $y_i$  соответствует цене продукции отрасли *i*.

Часть дохода каждая отрасль і тратит на приобретение продукции других отраслей, что на единицу выпускаемой продукции составляет  $a_{1i}y_1 +$  $a_{2i}y_2 + ... + a_{ni}y_n$ . Следовательно, на выпуск продукции в полном объеме  $x_i$ будет затрачено  $x_i(a_{1i}y_1 + a_{2i}y_2 + ... + a_{ni}y_n)$ . Остальная часть дохода (обозначим ее  $V_i$ ) идет на выплату налогов, зарплаты и инвестиции.

Получаем следующее соотношение:

 $x_{i}y_{i} = x_{i}(a_{1i}y_{1} + a_{2i}y_{2} + ... + a_{ni}y_{n}) + V_{i}.$ 

Разделив это соотношение на  $x_i$ , получаем:

 $y_i = (a_{1i} y_1 + a_{2i} y_2 + ... + a_{ni} y_n) + v_i.$ 

где  $v_i = V_i / x_i$  – норматив единичной добавленной стоимости выпускаемой продукции.

Можно записать найденные равенства в матричной форме:

$$
\mathbf{y} = \mathbf{A}^{\mathrm{T}} \mathbf{y} + \mathbf{v},\tag{7.4}
$$

где А<sup>Т</sup> – транспонированная матрица прямых затрат,  $\mathbf{v} = (v_1, v_2, ..., v_n)$  – вектор нормативов добавленной стоимости,

Получили соотношение, подобное модели Леонтьева, с той лишь разницей, что *х* заменен на **v**,  $z$  – на **v**, A – на A<sup>T</sup>.

Данная модель позволяет прогнозировать цены продукции отраслей, используя нормативы добавленной стоимости. Кроме того, можно прогнозировать инфляцию, которая возникает из-за изменения цен в отраслях.

Пример 7.2. Рассмотрим экономическую систему, состоящую из трех отраслей: химическая промышленность, машиностроение и нефтяная отрасль. Пусть

 $A<sup>T</sup> =\begin{bmatrix} 0.1 & 0.1 & 0.2 \\ 0.3 & 0.2 & 0.2 \\ 0.2 & 0.3 & 0.2 \end{bmatrix}$  — транспонированная матрица прямых затрат;  $v = \begin{bmatrix} 4 \\ 10 \\ 4 \end{bmatrix}$  – вектор нормативов добавленной стоимости.

Из формулы (7.4), получаем  $y = (E - A^{T})^{-1}v$  для получения равновесных цен.

$$
(E-AT)-1 = (1/0,444)
$$

$$
\begin{bmatrix} 0,58 & 0,14 & 0,18 \\ 0,28 & 0,68 & 0,24 \\ 0,25 & 0,29 & 0,69 \end{bmatrix}
$$
  
Получаем  $y = (E-AT)-1v = \begin{bmatrix} 10 \\ 20 \\ 15 \end{bmatrix}$ 

Допустим, что в сельском хозяйстве норматив добавленной стоимости увеличен на 1,11. Учитывая, что тогда  $\mathbf{v} = (5.11; 10; 4)$ , получим:

$$
\mathbf{y} = C^{\mathrm{T}} \mathbf{v} = \begin{bmatrix} 11.45 \\ 20.7 \\ 15.625 \end{bmatrix}.
$$

Мы видим, что продукция сельского хозяйства подорожала на 14,5 %, промышленности - на 3,5 %, топливно-энергетической отрасли - на 4,17%.

#### **7.3. Модель международной торговли**

Модель международной торговли дает возможность определить соотношения между бюджетами торгующих между собой стран таким образом, чтобы обеспечить взаимовыгодную бездефицитную торговлю.

Для примера рассмотрим три страны с государственными бюджетами Z<sub>1</sub>, Z<sub>2</sub>, Z<sub>3</sub>, назовем их Германия, Италия и Израиль. Допустим, что каждая страна весь госбюджет тратит на закупки продукции своей страны, или импортирует ее из других стран. Допустим, что Германия тратит половину своего госбюджета на закупку продукции внутри страны, 1/4 госбюджета – на продукцию из Италии, оставшуюся 1/4 госбюджета – на продукцию из Израиля. Италия тратит треть своего бюджета на закупку продукции в Германии, треть внутри страны и треть у Израиля, который тратит 1/2 госбюджета на закупку продукции у Германии, 1/2 госбюджета на закупки в Италии и не закупает ничего внутри страны.

Структурная матрица торговли принимает вид:

$$
A = \begin{bmatrix} \frac{1}{2} & \frac{1}{3} & \frac{1}{2} \\ \frac{1}{4} & \frac{1}{3} & \frac{1}{2} \\ \frac{1}{4} & \frac{1}{3} & 0 \end{bmatrix} . \tag{7.5}
$$

Матрица А = {*аij*} содержит части бюджета, которые страна *j* тратит на закупку продукции страны *i*.

По итогам года страна *i* получит выручку  $B_i = a_{i1} Z_1 + a_{i2} Z_2 + a_{i3} Z_3$ . Для сбалансированной торговли необходимо выполнение равенства

 $B_i = Z_i$ , для всех *i*.

Или в матричном виде

$$
A Z = Z \text{ with } (A - E) Z = 0,
$$
\n(7.6)

 $\Gamma$ де Z = Z Z Z  $\vert$ .

Система (7.6) имеет бесконечное множество решений:

$$
Z_1=2 Z_3, Z_2=3/2 Z_3,
$$

где  $Z_3$  может принимать произвольное значение.

Таким образом, в данном примере для сбалансированности торговли этих стран бюджет Германии должен быть в два раза, а бюджет Италии в полтора раза больше бюджета Израиля.

#### Практическая работа по теме 7

Пример задачи межотраслевого баланса трех взаимосвязанных отраслей (табл. 7.1).

Таблина 71

| Производство |           | Конечный про- |           |      |
|--------------|-----------|---------------|-----------|------|
|              | Отрасль А | Отрасль Б     | Отрасль В | ДУКТ |
| Отрасль А    |           |               |           |      |
| Отрасль Б    |           |               |           |      |
| Этрасль В    |           |               |           |      |

1. Определить валовой продукт отраслей, их чистую продукцию, коэффициенты прямых затрат.

2. Определить конечные продукты отраслей при условии, что валовые продукты будут равны, соответственно, 100, 150 и 200.

3. Определить валовые продукты отраслей при условии, что конечный продукт отрасли А увеличится на 50 %, отрасли Б уменьшится на 4 единицы, а отрасли В увеличится на 6 единиц.

![](_page_64_Picture_69.jpeg)

Рис. 7.1. Таблица исходных данных в Excel

1. Для нахождения валового продукта каждой отрасли в ячейку F3 вводим формулу «=CУММ(В3:Е3)». Результат - 124. Автозаполнением переносим результат ячейки на F4 и F5. Для расчета чистой прибыли вводим в ячейку В6 формулу «=F3-B3-B4-B5», в С6 формулу «=F4-C3-C4-C5», в D6 формулу «=F5-D3-D4-D5». Находим коэффициенты прямых затрат. Для этого каждый столбец матрицы ВЗ-D5 нужно разделить на соответствующий валовой продукт. В ячейку В7 вводим «=В3/\$F\$3». Автозаполняем В7 на В8 и В9. Аналогично вводим в С7 «=С3/\$F\$4» и автозаполняем на С8 и С9

Вводим в D7 «=D3/\$F\$5» и автозаполняем на D8 и D9. Матрица коэффициентов затрат готова.

2. В ячейки НЗ:Н5 вводим новые валовые продукты отраслей, соответственно, 100, 150 и 200. Вычисляем новый конечный продукт по формуле  $Z=(E-A)X$ . Для этого в B11:D13 вводим единичную матрицу:

1 0 0

0 1 0

0 0 1.

Затем вводим в В15 «=B11:B7» и автозаполняем на В15:D17. Для вычисления новых значений конечного продукта в G3 вводим функцию МУМНОЖ из категории Математические. В поле «массив 1» вводим B15:D17, в поле «массив 2» – H3:H5 (новый валовой продукт). Затем выделяем G3:G5 и набираем F2 и Ctrl+Shift+Enter. В результатате получаем новый конечный продукт.

3. По условию 3 примера конечные продукты отраслей увеличились до значений 124,5, 93, 138, которые помещаем в ячейки G7:G9. Далее новый валовой продукт находим по формуле (7.3). Для получения обратной матрицы вводим формулу МОБР из категории «Математические» в ячейку F15. В качестве аргумента функции вводим B15:D17. Для результата вводим ячейки F15:H17 и нажимаем F2 и Ctrl+Shift+Enter. Для вычисления новых значений валового продукта в ячейку Н7 вводим функцию перемножения матриц – МУМНОЖ. Аргументы: в поле «массив 1» даем ссылку F15:H17, в поле «массив 2» – G7:G9. Далее обводим ячейки Н7:Н9 и нажимаем F2 и Ctrl+Shift+Enter. Результат – новый валовой продукт. Задача решена.

![](_page_65_Picture_108.jpeg)

![](_page_65_Figure_6.jpeg)

## **Задания для самостоятельной работы**

*Задание 7.1. Решить задачу межотраслевого баланса для четырех отраслей.*

Матрица межотраслевых связей  $x_{ij}$  и значения валового выпуска  $X_i$ приведены в табл. 7.2 по вариантам.

![](_page_66_Picture_943.jpeg)

![](_page_67_Picture_557.jpeg)

 $O$   $\alpha$   $\alpha$   $\beta$   $\beta$   $\beta$   $\beta$   $\beta$   $\gamma$ 

*1. Найти конечные продукты отраслей, их чистую продукцию, коэффициенты прямых затрат.*

*2. Найти конечные продукты отраслей, если у первой отрасли валовой продукт увеличится на 100 %, у второй отрасли увеличится на 50 %, у третьей без изменений, у четвертой отрасли уменьшится на* 10 *%.*

*3. Определить валовые продукты отраслей, если конечные станут 750, 550, 850 и 750.*

# ТЕМА 8. КОРРЕЛЯЦИОННО-РЕГРЕССИОННЫЙ АНАЛИЗ

Очень важной задачей в экономике является выявление зависимостей некоторой изучаемой величины (прибыли, затрат и др.) от случайных величин, называемых факторами.

Нахождение, оценка и анализ таких связей, создание формул зависимости, оценка входящих в их состав параметров и составляют предмет корреляционно-регрессионного анализа. С помощью корреляционного анализа осуществляется исследование взаимозависимости факторов, регрессионный анализ на основе статистических данных строит зависимость изучаемой случайной величины от множества факторов.

Данный математический аппарат лег в основу дисциплины Эконометрика, активно развивающуюся и широко используемую в последние десятилетия. Работам в этом направлении присуждены семь Нобелевских премий по экономике. В эконометрике синтезируются достижения теоретического анализа экономики с лостижениями математической статистики. С помощью построенной эконометрической модели зависимости изучаемой величины от соответствующих факторов решаются два класса основных задач экономики: прогнозирование и совершенствование систем управления за счет целенаправленного изменения значений управляемых фактоpo<sub>B</sub>.

Широкому внедрению методов корреляционно-регрессионного анализа способствовало развитие информационных технологий. Самая трудоемкая вычислительная работа по формированию зависимостей, построению графиков выполняется компьютером, пользователь же занимается постановкой задачи, выбирает адекватную модель и интерпретирует результаты. В данной работе мы будем использовать программные средства ЕХСЕL Пакет анализа и Мастер диаграмм.

#### 8.1. Однофакторная регрессионная модель

#### Рассмотрим сначала регрессионную модель с одним фактором.

Имеем пары наблюдений  $(x_i, y_i)$ , i=1,2,...,*n*, где X={ $x_i$ } и Y={ $y_i$ } некоторые случайные величины. Эти пары чисел соответствуют точкам на плоскости с координатами  $(x_i, y_i)$ , которые образуют диаграмму рассеяния. Построение эконометрической модели (регрессии) заключается в подборе некоторой функции, график которой располагался бы как можно "ближе" к заданным точкам. Иногда тип искомой функции определяется законами экономической теории, но чаще выбор функции осуществить затруднительно. В этих случаях используется корреляционно-регрессионный анализ, с помощью которого на основе статистических данных строится уравнение регрессии  $y = f(x)$ .

## *Формирование однофакторных регрессионных моделей на компьютере с помощью ППП Excel*

Для получения *диаграмм рассеяния* и однофакторных регрессий применяется **Мастер диаграмм**. Сначала строится диаграмма рассеяния (**Вставка→ Диаграммы** → **Точечная**), а затем, установив курсор на любую точку полученной точечной диаграммы и щелкнув правой кнопкой мышки, в режиме **Добавить линию тренда** выбираем одну из шести предлагаемых функций – линейную, логарифмическую, полиномиальную, степенную, экспоненциальную и скользящую среднюю. Выбрав функцию, в режиме **Параметры** задаем *Показывать уравнение на диаграмме* и *Поместить на диаграмму величину достоверности аппроксимации(R^2)*. Этот коэффициент служит мерой качества полученной регрессии (коэффициент детерминации). Чем «ближе»  $R^2$  к единице, тем адекватнее эконометрическая модель.

*Пример 8.1.* В колонках А и В приведены данные по расходу электроэнергии за четыре года по кварталам (табл. 8.1). Результаты вы видите на диаграммах (рис. 8.1).

|                | Расход электроэнергии за четыре года |
|----------------|--------------------------------------|
| A              | B                                    |
| 1              | 3,2                                  |
| $\mathbf{2}$   | 4,4                                  |
| 3              | $\mathfrak{S}$                       |
| $\overline{4}$ | 5,2                                  |
| 5              | 7,2                                  |
| 6              | 6,8                                  |
| 7              | 7,6                                  |
| 8              | 8                                    |
| 9              | 8                                    |
| 11             | 8,4                                  |
| 12             | 9                                    |
| 13             | 9                                    |
| 14             | 9,6                                  |
| 15             | 10                                   |
| 16             | 10,8                                 |

Таблица 8.1

![](_page_70_Figure_0.jpeg)

Рис. 8.1. Диаграммы линейной, степенной, логарифмической и полиномиальной регрессий

На диаграммах видно, что лучшая регрессия - степенная.

## 8.2. Построение множественной регрессии

#### Отбор факторов

Значения экономических показателей определяются, как правило, влиянием нескольких факторов. Задача оценки статистической взаимосвязи переменных у и  $x=(x_1, x_2, ..., x_m)$  формулируется аналогично случаю парной регрессии. Ищется функция  $y=f(\alpha,x)$ , где  $\alpha$ - вектор параметров, хвектор значений факторов.

Построение функции проводится в два этапа.

На первом этапе необходимо произвести отбор факторов. Сначала вычисляются коэффициенты корреляции rik между выборочными значениями факторов  $X_i = \{x_{ii}\}\$ и  $X_k = \{x_{ik}\}\$ . Если  $|r_{ik}| > 0.8$  (наблюдается сильная линейная связь между факторами  $X_i$  и  $X_k$ ), то один из них отбрасывается (в принципе, любой, но рекомендуется отбрасывать тот, информацию по которому труднее собрать или она менее достоверна). Затем вычисляются коэффи-

циенты корреляции  $r_{iv}$  между выборочными значениями фактора  $X_i = \{x_{ii}\}\$ и  $Y = \{y_i\}$ . Если  $|r_{i}y| \le 0.2$  (практически отсутствует линейная связь между фактором X<sub>i</sub> и анализируемым показателем Y), то и этот фактор отбрасывает-CЯ.

#### Линейная регрессионная модель со многими переменными

В простейшем случае анализируется линейная зависимость у от х. Уравнение множественной линейной регрессии (аддитивная модель) имеет вид

$$
y = \alpha_0 + \alpha_1 x_1 + \alpha_2 x_2 + \dots + \alpha_m x_m. \tag{8.1}
$$

Если имеется n наблюдений факторов  $x$  и переменной  $y$ , то отклонение зависимой переменной у в ј-м наблюдении от линии регрессии

$$
\varepsilon_j = y_j - \alpha_0 - \alpha_1 x_{j1} - \alpha_2 x_{j2} - \ldots - \alpha_m x_{jm}
$$
 (j=1, 2, ..., n).

На втором этапе для оставшихся факторов применяется метод наименьших квадратов. Метод наименьших квадратов предполагает поиск коэффициентов  $\alpha_i$  таких, что  $Q = \sum \epsilon_j^2 \rightarrow min$ . Для отыскания коэффициентов  $\alpha_i$ используется Пакет анализа. Для анализа статистической значимости полученных коэффициентов множественной линейной регрессии используется так называемая t-статистика. Можно использовать следующее грубое правило для оценки значимости коэффициента линейной регрессии:

- если  $t<1$ , то он не может быть признан значимым, поскольку доверительная вероятность здесь составляет менее 0,7;

- если  $1 \le t \le 2$ , то сделанная оценка может рассматриваться как более или менее значимая, доверительная вероятность здесь примерно от 0,7 до  $0.95:$ 

- значение 2<t<3, свидетельствует о весьма значимой связи (доверительная вероятность от 0,95 до 0,99);

- t>3 есть практически стопроцентное свидетельство ее наличия.

Сформулированными правилами можно надежно пользоваться при  $n \geq 10$ .

Коэффициенты множественной линейной регрессии α<sub>i</sub> имеют большой экономический смысл. Они показывают, на сколько изменится анализируемый показатель Y при изменении фактора X<sub>i</sub> на единицу.

## Формирование многофакторных регрессионных моделей на компьютере с помощью ППП Excel

Построение многофакторной модели осуществляется специальной про-
граммой *Excel* Пакет анализа с помощью функций Корреляция и Регрессия. Использование Корреляции позволяет получить парные коэффициенты корреляции и произвести отбор факторов. С помощью Регрессии получаем коэффициенты множественной линейной регрессии  $\alpha_i$ , коэффициент детерминации R<sup>2</sup> и t-статистику. Порядок вычислений следующий:

1) чтобы использовать Пакет анализа в Excel, необходимо загрузить ее.

Для этого нажать кнопку Microsoft Office<sup>(H)</sup>, а затем Параметры Excel. Выбрать команду Надстройки и в поле Управление выбрать пункт Надстройки Excel. После чего нажать кнопку Перейти. В поле Доступные надстройки установить Пакет анализа и нажать ОК. При появлении предложения установить Пакет анализа, нажать Да;

2) в результате загрузки на верхней панели на вкладке Данные в крайней справа группе появится Анализ данных:

3) ввести исходную информацию, содержащую статистические данные изучаемой величины и выбранных факторов:

4) в списке функций Анализ данных выбрать функцию Корреляция;

5) заполнить окна входных и выходных данных:

Входной интервал - содержит номера ячеек анализируемых данных; Группирование - обычно по строкам;

Метки - отмечается, если первая строка содержит названия столбцов;

Выходной интервал - указывается левая верхняя ячейка корреляционной таблицы;

6) анализ коэффициентов корреляции  $\{r_{ik}\}\$  позволяет выполнить первый этап моделирования;

7) в списке функций Анализ данных выбрать функцию Регрессия;

8) заполнить окна входных и выходных данных аналогично пункту 5, только интервалы ячеек для анализируемого признака Y и объясняющих факторов Х задать отдельно.

Результат содержит регрессионную статистику (в том числе R-квадрат), дисперсионный анализ и таблицу, в первом столбце которого находятся наименования факторов, во втором коэффициенты регрессии (в первой строке Y-пересечение коэффициент a<sub>0</sub>), в следующих строках коэффициенты а. В 4-м столбце коэффициенты t-статистики.

Пример 8.2. В колонках А, В и С приведены поквартальные данные о расходовании электроэнергии и заработной плате, в колонке D находится прибыль (табл. 8.2). В ВЫВОДЕ ИТОГОВ получили  $R^2$ =0,7957.

## Таблица 8.2

#### **А В С D**

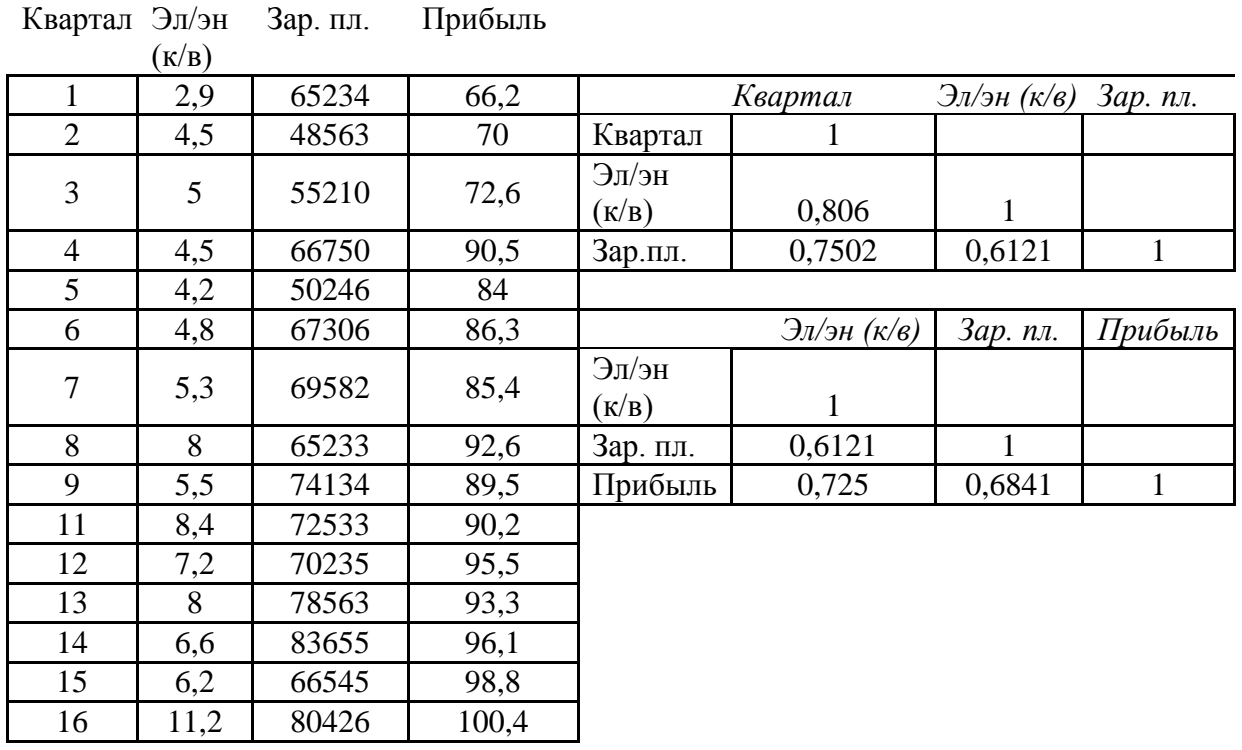

#### ВЫВОД ИТОГОВ

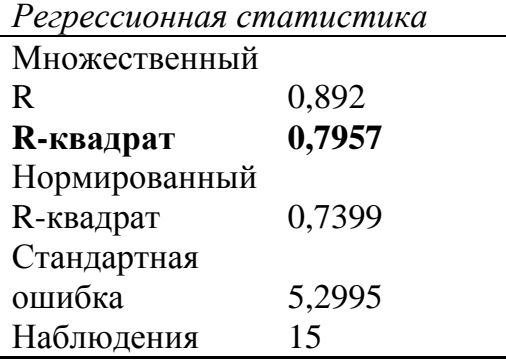

Дисперсионный анализ представлен в таблице 8.3.

В этой таблице используем первые четыре колонки. В первой колонке: названия факторов, далее находятся коэффициенты регрессии и *tстатистика,* которая показывает, что 2-й и 3-й факторы надо бы удалить, их коэффициенты недостоверны. Теперь для прогноза прибыли на *х*<sub>1</sub>=17</sub> квартал надо вычислить значения факторов  $x_2$  и  $x_3$  по выбранному тренду (см. пример 8.1), и подставить эти значения в найденную функцию (8.1).

 $Ta6mma8.3$ 

Дисперсионный анализ

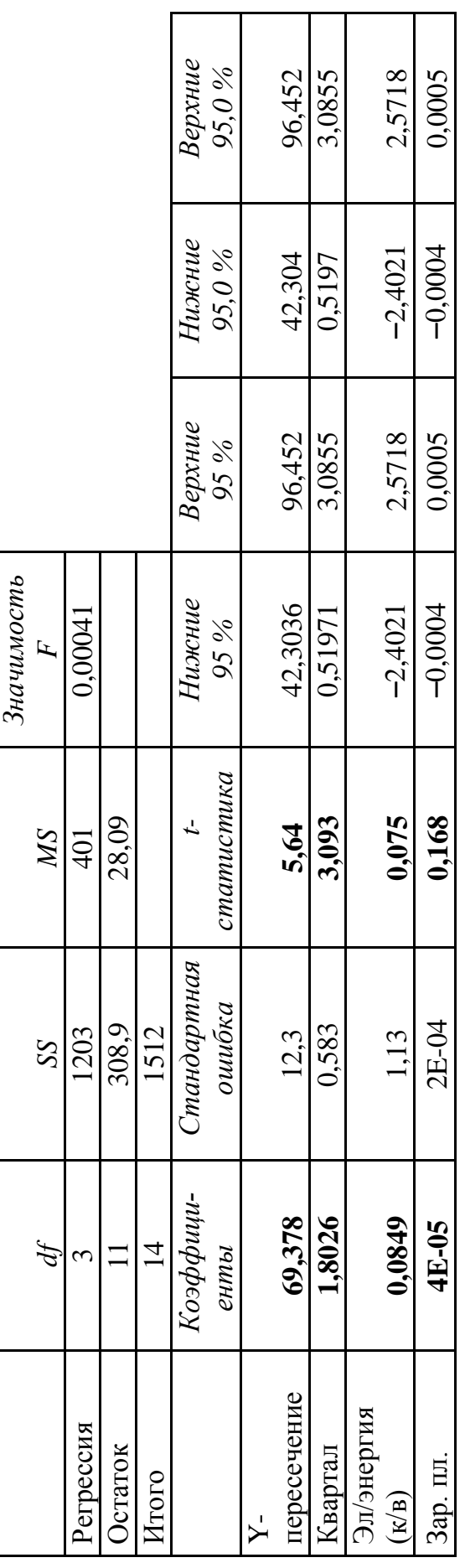

## **Задания для самостоятельной работы**

*Задание 8.1. Построить линейную множественную регрессию общей суммы налогов и платежей на сумму поступлений по налогу на добавленную стоимость (x1) и налогу на прибыль (доход) (x2).*

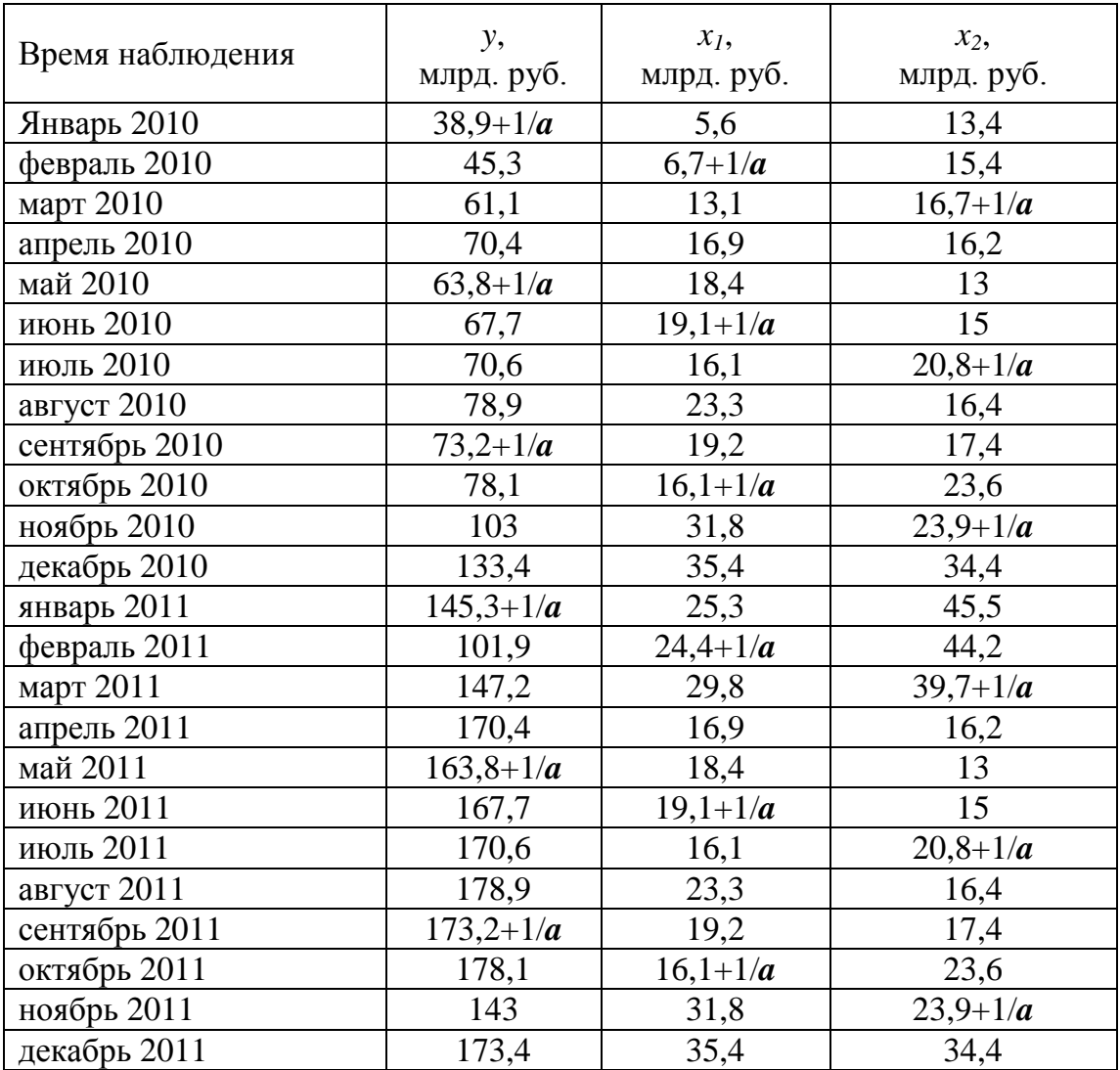

*Определить коэффициенты корреляции.*

*Определить коэффициенты регрессии.*

*Сделать выводы о силе связи факторов.*

*Дать оценку полученной регрессии коэффициенту детерминации.*

*Выбрать тренд и рассчитать значения факторов x<sup>1</sup> и x2 на первую половину 2012 года. Построить прогноз общей суммы налогов и платежей на первую половину 2012 года.*

*Параметр а равен номеру варианта.*

Задание 8.2. Провести анализ реальных данных в соответствии с этапами:

1. Рассчитать корреляцию между факторами (взять не менее восьми), из Статистические данные (не менее двадцати строк) выбрать из печатных источников, Интернета или конкретного предприятия). Оставьте факторы с  $|r| < 0.8$ .

2. Постройте линейную множественную регрессию. Определите теоретическое уравнение множественной регрессии. Определите значимость переменных, коэффициент детерминации, t-статистику. Добейmec<sub>b</sub>  $R^2 > 0.85$ , |t|>1,5.

3. Постройте тренды (не менее двух) экономических показателейфакторов. Вычислите их прогнозные значения.

4. Вычислите прогноз по найденной множественной линейной регресcuu.

# **БИБЛИОГРАФИЧЕСКИЙ СПИСОК**

1. Excel 2007. Руководство менеджера проекта / К. Хелдман, У. Хелдман. – М.: Эксмо, 2008. – 448 с.

2. Бережная, Е.В. Математические методы моделирования экономических систем: учебное пособие / Е.В. Бережная, В.И. Бережной. – 2-е изд., перераб. и доп. – М.: Финансы и статистика, 2006. – 368 с.

3. Вентцель, Е.С. Исследование операций: задачи, принципы, методология / Е.С. Вентцель. – М.: ЮСТИЦИЯ, 2018. – 192 с.

4. Гельруд, Я.Д. Математические методы и модели в управлении (электронный вариант) / Я.Д. Гельруд. – Челябинск: ЮУрГУ, 2012. – 421 с.

5. Кремер, Н.Ш. Исследование операций в экономике / Н.Ш. Кремер. – 3-е изд, перераб. и доп. – М.: Юрайт, 2017. – 438 с.

6. Куправа, Т.А. EXCEL. Практическое руководство / Т.А. Куправа. – М.: Диалог-МИФИ, 2004. – 242 с.

7. Лихолетов, В.В. Управление предприятием (организацией). Методы решения задач и принятия управленческих решений учебное пособие / В.В. Лихолетов. – Челябинск: Издательский центр ЮУрГУ, 2020. – 360 с.

8. Моделирование экономических процессов: учебник для студентов вузов, обучающихся по специальностям экономики и управления (060000) / под ред. М.В. Грачёвой, Л.Н. Фадеевой, Ю.И. Черемных. – М.: ЮНИТИ-ДАНА, 2005. – 351 с.

9. Перминов, Г.И. Системы интеллектуального анализа данных (Business Intelligence): учебно-методический комплекс. – М.: ГУ-ВШЭ,  $2007 - 14c$ 

10. Фомин, Г.П. Математические методы и модели в коммерческой деятельности: учебник / Г.П. Фомин. – 2-е изд. – М.: Финансы и статистика, 2005. – 616 с.

11. Шелобаев, С.И. Математические методы и модели в экономике, финансах, бизнесе: учеб. пособие для вузов / С.И. Шелобаев. – 2-е изд. – М.: ЮНИТИ-ДАНА, 2005. – 287 с.

12. Эконометрика: начальный курс: учебник для студентов высших учебных заведений, обучающихся по экономическим специальностям / Я.Р. Магнус, П.К. Катышев, А.А. Пересецкий. – 8-е изд. – М.: Акад. нар. хоз-ва при Правительстве Российской Федерации, 2007. – 503 с.

*Учебное издание*

**Гельруд** Яков Давидович, **Шестакова** Людмила Ивановна

## АНАЛИЗ БИЗНЕС-ДАННЫХ

Учебное пособие

Техн. редактор *А.В. Миних*

Издательский центр Южно-Уральского государственного университета

Подписано в печать 15.06.2022. Формат  $60\times84$  1/16. Печать цифровая. Усл. печ. л. 4,65. Тираж 50 экз. Заказ 207/44.

> Отпечатано с оригинал-макета заказчика В типографии Издательского центра ЮУрГУ 454080, г. Челябинск, проспект Ленина, 76.